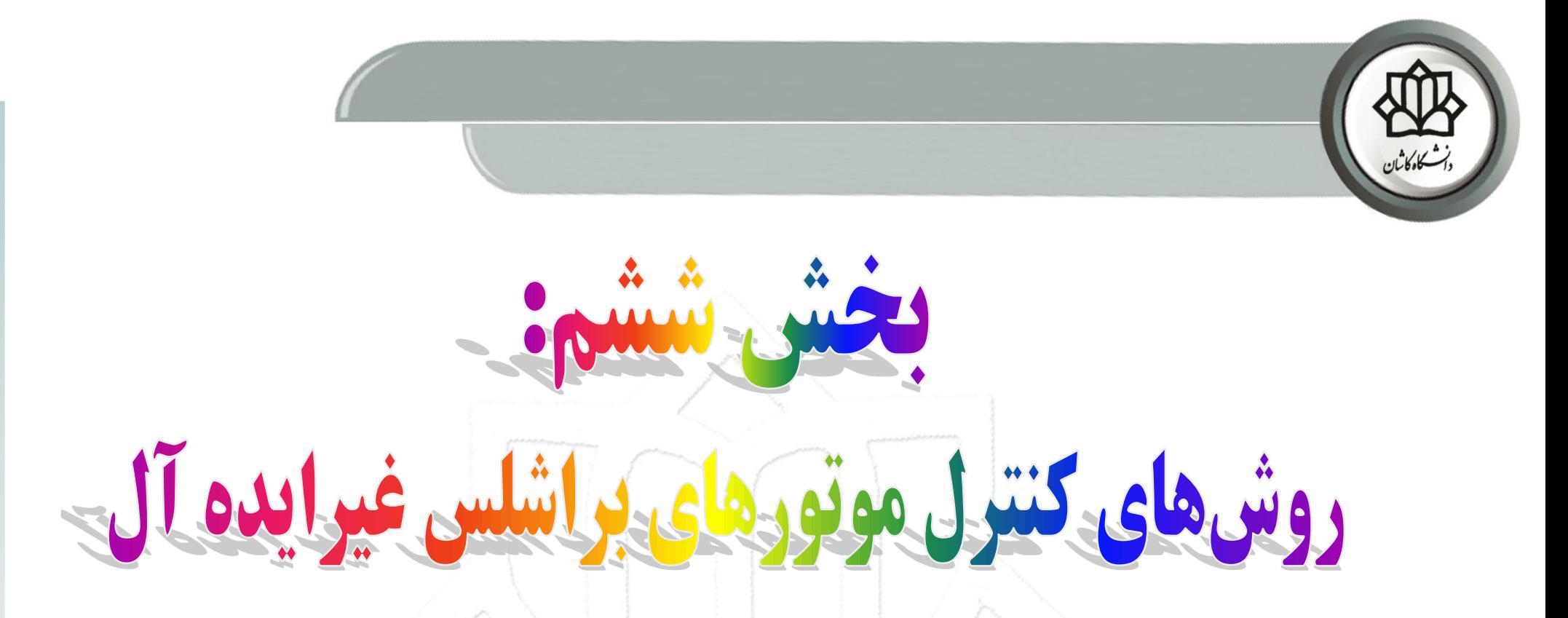

- **مقدمه** ❑
- **روش کنترل برداری تعمیم یافته** ❑
- **روش حذف هارمونیک گشتاور انتخابی** ❑
	- **روش کنترل مستقیم گشتاور (DTC(** ❑
- **پله ای( روش کنترل جریان شبه مربعی )** ❑
- **سایر روش های کنترل موتورهای براشلس غیر ایده آل** ❑

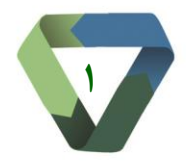

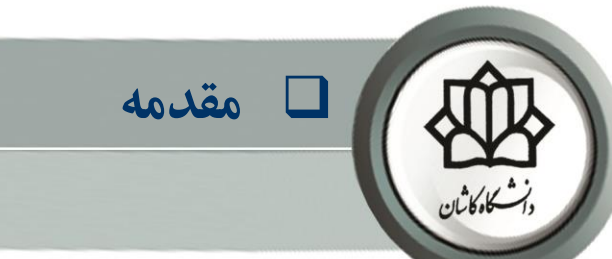

- ✓ **در طراحی و ساخت موتورهای سنکرون آهنربای دائم )براشلس(، مطابق دو شکل زیر سعی می شود تا ولتاژ ضدمحرکه موتور نوع سینوسی ایده آل باشد )یعنی ساخت PMSM )و یا از نوع ذوزنقه ای ایده آل باشد )یعنی موتور BLDC)**
	- ✓ **اما در عمل و در ساخت موتورهای PMSM، به دلیل مسائلی همچون عدم توزیع مناسب سیم پیچی استاتور، شکل نامناسب قطبها و ،... ولتاژ ضدمحرکه موتور سینوسی نمی باشد و دارای هارمونیکهای مضارب باالتر مانند شکلهای زیر است.**

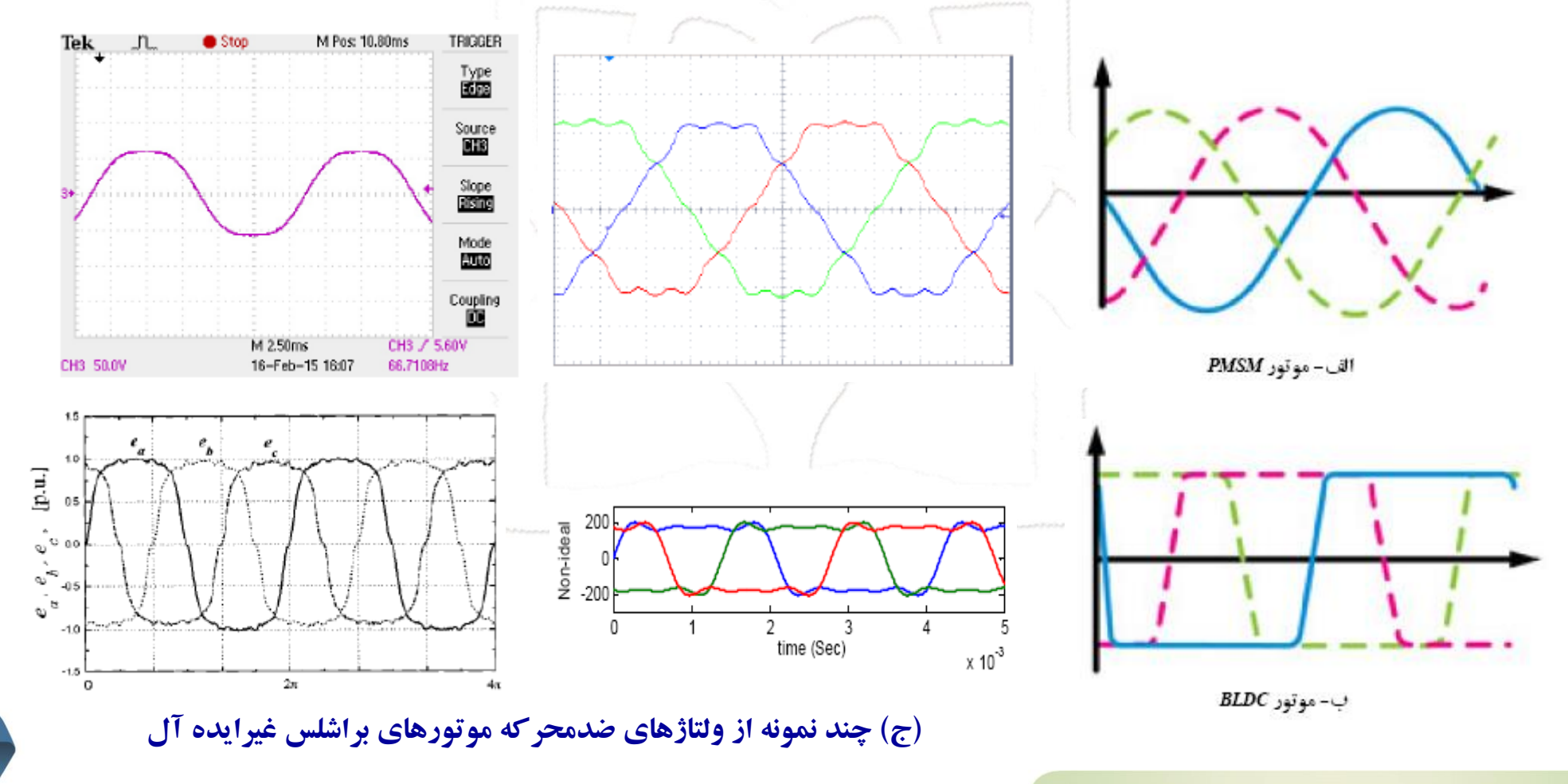

**2**

**بخش :6 روشهای کنترل موتورهای براشلس غیرایده آل**

❑ **مقدمه**

✓ **اگر موتور براشلس از نوع PMSM ایده آل باشد، از روشهای کنترل برداری و یا DTC می توان گشتاوری با حداقل ریپل ایجاد نمود.**

- ✓ **همچنین اگر از نوع BLDC ایده آل باشد، با استفاده از روشهای مختص به خود می توان گشتاوری با حداقل ریپل ایجاد نمود.**
- ✓ **اما اگر برای موتورهای براشلس غیر ایده آل، از روشهای کنترل موتور PMSM ایده آل و یا BLDC استفاده شود، می تواند ریپل گشتاور قابل توجهی ایجاد شود. لذا برای این موتورها، روشهای خاص دیگری باید پیش بینی شود.**

✓ **محققین روشهای مختلفی برای کنترل این موتورها و کاهش ریپل گشتاور پیشنهاد داده اندکه ذیال به اهم آنها اشاره و** 

**در مورد برخی از آنها توضیح بیشتری داده می شود.**

- o **روش کنترل برداری تعمیم یافته**
- o **روش شبه کنترل برداری )یا کنترل برداری اصالح شده(**
	- o **روش های شکل دهی جریان مرجع**

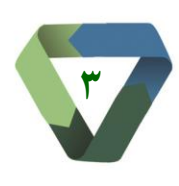

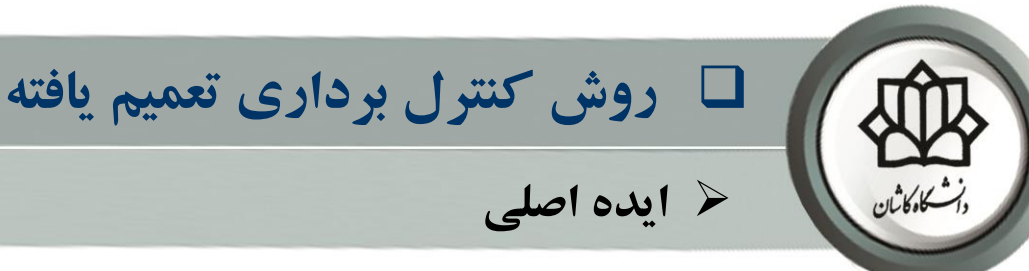

- ✓ **در این روش، مشابه با کنترل برداری موتور PMSM سینوسی، با توجه به هارمونیکهای موجود در ولتاژ ضدمحرکه، دستگاههای دومحوری dq گردان با سرعتهای برابر با هارمونیکهای موجود درنظر گرفته می شود.**
- ✓ **پس از آن مولفه های dq هارمونیکهای مختلف کمیتهای موتور )جریان، ولتاژ و شار( تعیین شده و هر یک در دستگاه dq مربوط به خود کنترل می گردد.** 
	- ✓ **منظور از کنترل یعنی تولید جریانها یا ولتاژهای مرجع هارمونیکی در دستگاههای مختلف و در نهایت ترکیب آنها با یکدیگر و اعمال به اینورتر می باشد.**

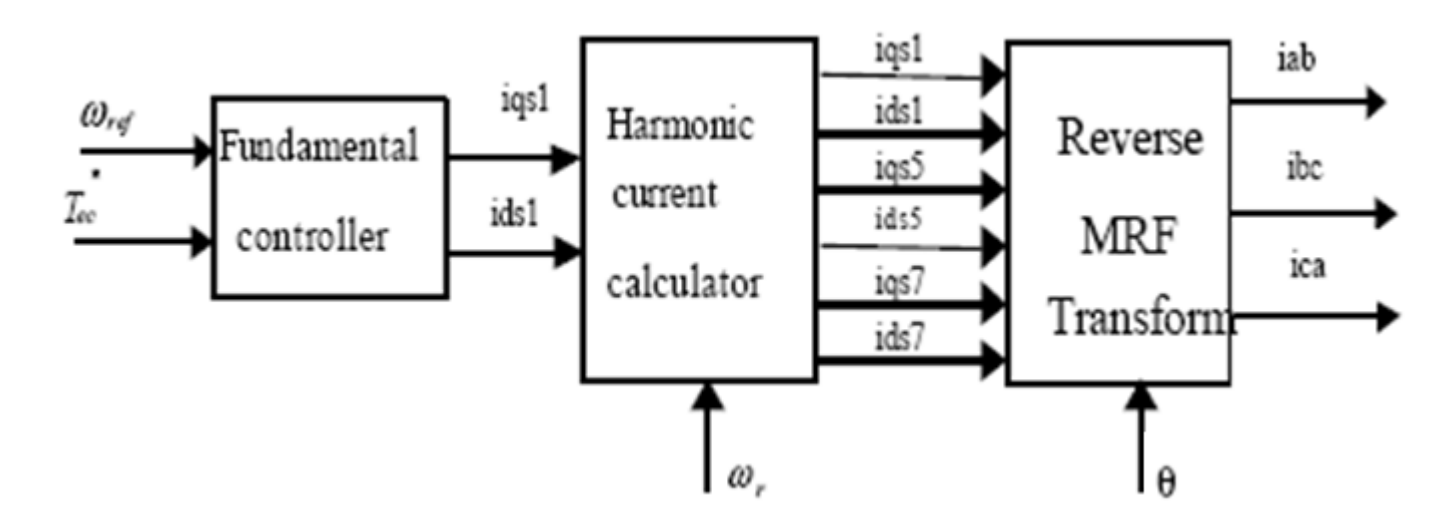

**کنترل موتور براشلس غیرایده آل با کنترل مولفه های هارمونیکی آن**

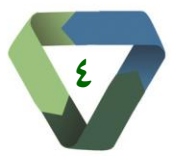

**وايي دكتر حل / درس كنترل موتورهای براشلس / گروه قدرت / دانشكده مهندسي برق و كامپیوتر / دانشگاه كاشان** 

**دانشگاه کاشان / دانشگده مهندسی برق و کامپیوتر / گروه قدرت/ درس کنترل موتورهای براشلس/ دکتر حلوایی** 

❑ **روش کنترل برداری تعمیم یافته** ✓ **مزیت این روش کنترل دقیق موتور همانند روش کنترل برداری موتور PMSM سینوسی است.** ✓ **اما این روش دارای حجم محاسبات بسیار باالیی است و وابستگی زیادی به محتوای هارمونیکی ولتاژ ضدمحرکه و همچنین پارامترهای موتور دارد. لذا در مجموع روش مناسبی نمی باشد [60].**  $\sin n\vartheta$ .  $\lambda_{abc} = L_s i_{abc} + \lambda_m \sum_{n=1,5,7}^{\infty} K_n \begin{vmatrix} \sin n(\vartheta_r - \frac{2\pi}{3}) \\ \sin n(\vartheta_r + \frac{2\pi}{3}) \end{vmatrix}$  (1)  $\left(\frac{2\pi}{3}\right)$  (1) o **کمیتهای مختلف با استفاده این ماتریس تبدیل**   $f_{ad}^{xr} = K_s^{xr} f_{abc}$  $(1)$ **برای هارمونیکهای مختلف شار، به دستگاههای**  where **dq مختلف منتقل می شوند.**  $\left|\cos x\theta_r \cos x(\theta_r - \frac{2}{3}\pi) \cos x(\theta_r + \frac{2}{3}\pi)\right|$  $K_s^{xr} = \frac{2}{3} \left| \sin x \theta_r - \sin x (\theta_r - \frac{3}{3}\pi) - \sin x (\theta_r + \frac{3}{3}\pi) \right|$  $($  $\frac{1}{2}$   $\frac{1}{2}$   $\frac{1}{2}$ o **معادالت ولتاژ پس از انتقال:**  $v_{qs}^{xr} = r_{sl} i_{qs}^{xr} + x \omega_r \lambda_{ds}^{xr} + \frac{d}{dt} \lambda_{qs}^{xr}$  $(2)$  $v_{ds}^{xr} = r_{sl} i_{ds}^{xr} - x\omega_r \lambda_{qs}^{xr} + \frac{d}{dt} \lambda_{ds}^{xr}$ **بخش :6 روشهای کنترل موتورهای براشلس غیرایده آل**

**وايي دكتر حل / درس كنترل موتورهای براشلس / گروه قدرت / دانشكده مهندسي برق و كامپیوتر / دانشگاه كاشان** 

دانشگاه کاشان / دانشگده مهندسی برق و کامپیوتر / گروه قدرت/ درس کنترل موتورهای براشلس/ دکتر حلوایی

**5**

## **روش کنترل برداری تعمیم یافته** ❑

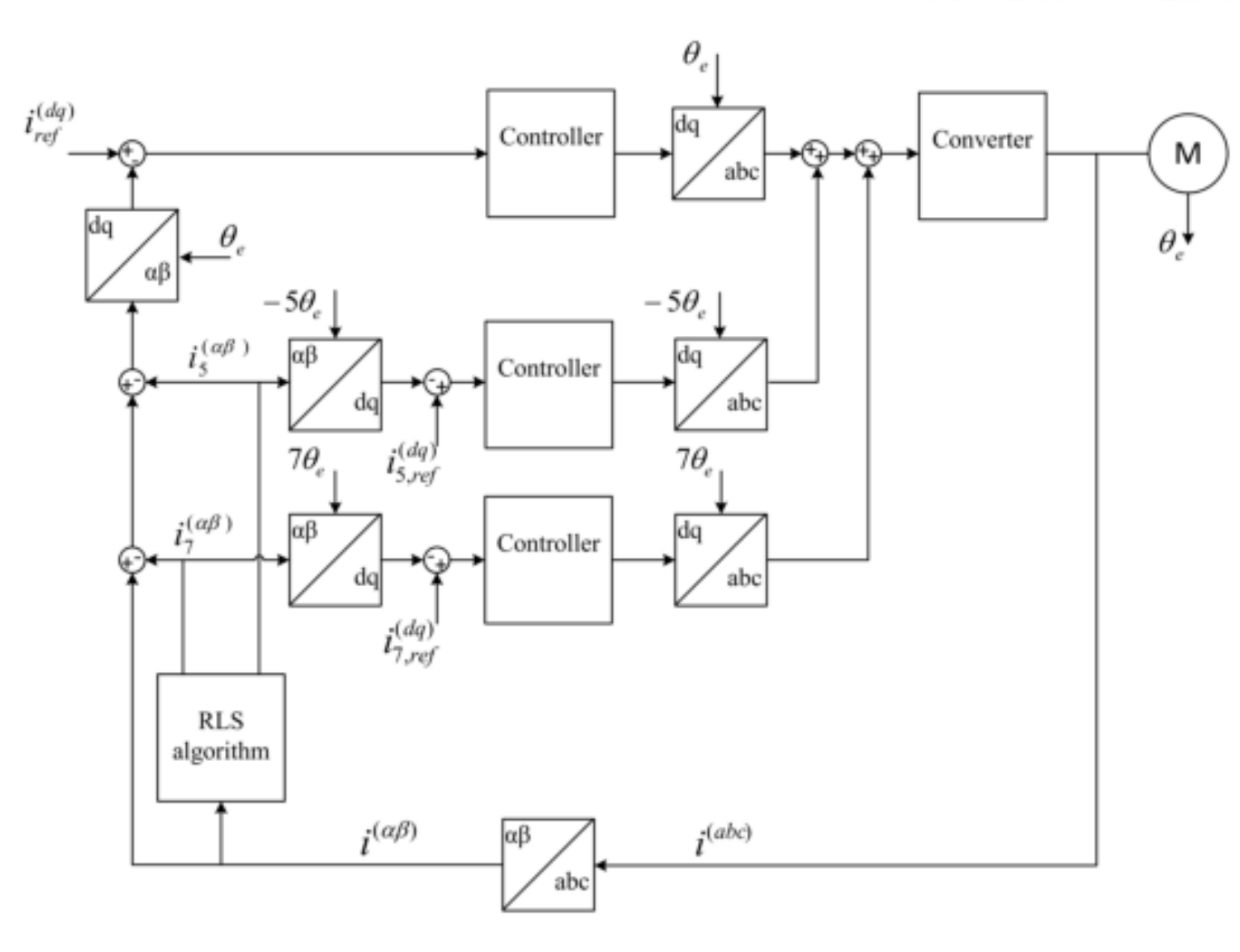

**جریان و 7 کنترل برداری با کنترل مولفه های هارمونیک 5**

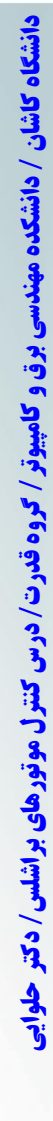

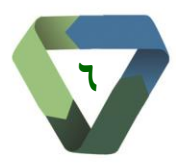

کاہکا ثان

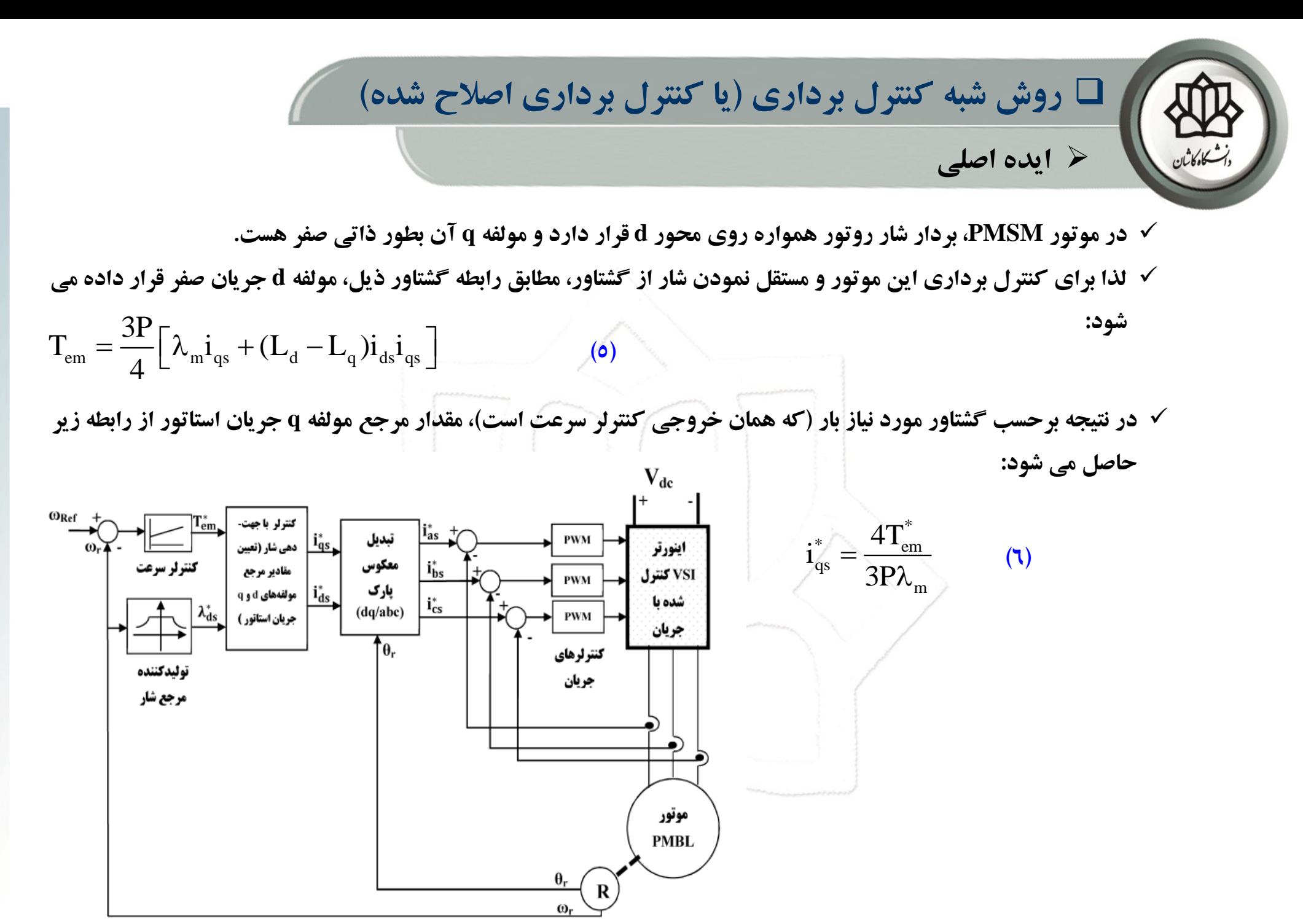

**بلوک دیاگرام درایو موتور PMSM( یا PMBL )به روش کنترل برداری و با اینورتر منبع ولتاژ کنترل شده با جریان با قابلیت کار در ناحیه توان ثابت )weakening field)**

**7**

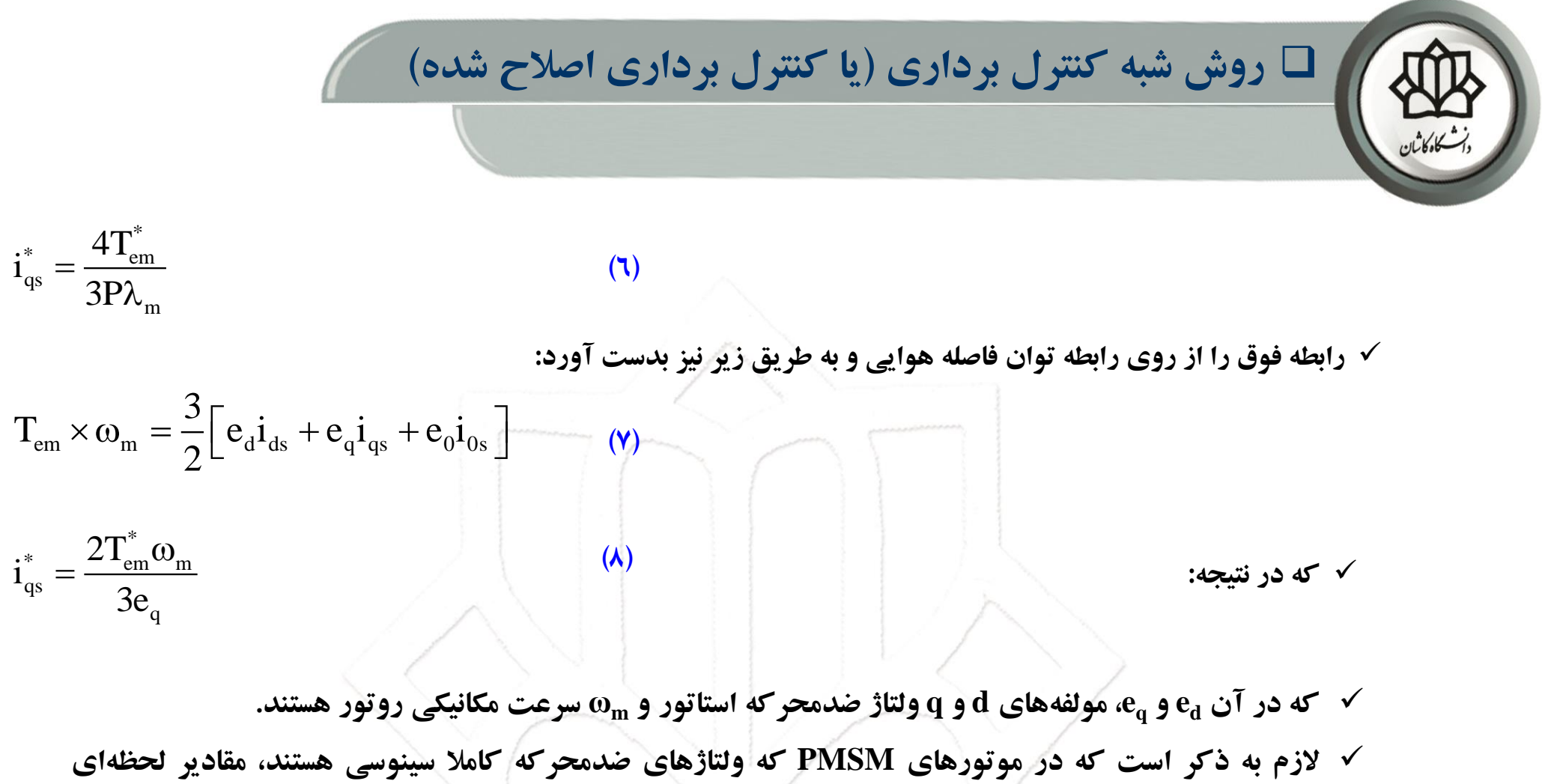

ولتاژهای  $\bf e_q$  و  $\bf e_q$  در هر سرعت دارای مقادیر ثابتی هستند، اما در موتورهای براشلس غیرایدهآل که ولتاژ **e<sup>q</sup> ثابت نبوده و در هر سرعتی دارای نوساناتی هستند. e<sup>d</sup> و ضدمحرکه شامل هارمونیک است، مقادیر**

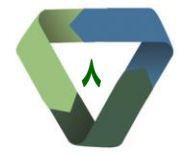

**وايي دكتر حل / درس كنترل موتورهای براشلس / گروه قدرت / دانشكده مهندسي برق و كامپیوتر / دانشگاه كاشان** 

**برق و کامپیوتر / گروه قدرت/ درس کنترل موتورهای براشلس/ دکتر حلوایی** 

انشگاه کاشان / دانشگده مهند.

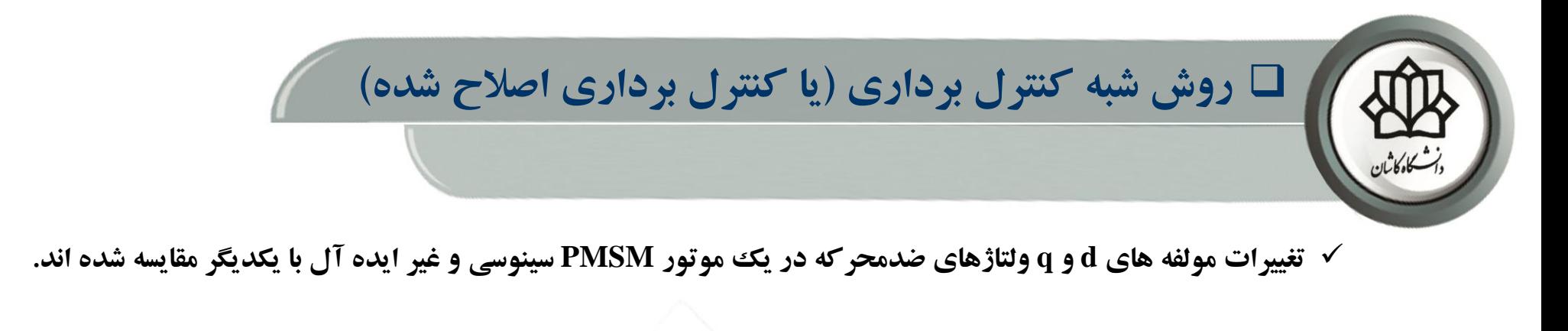

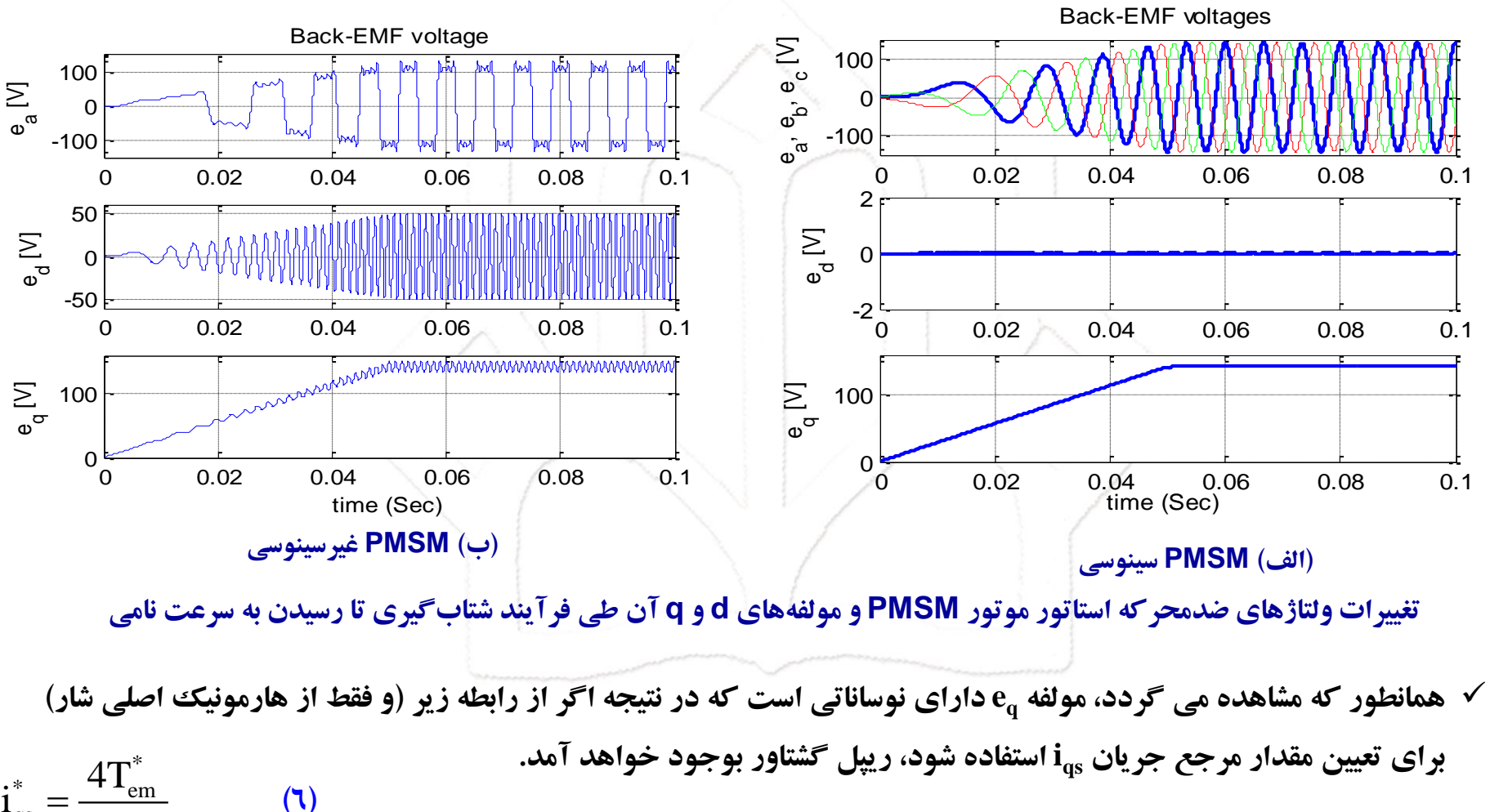

**e<sup>q</sup> باید در تعیین iqs مرجع لحاظ شود.** ✓ **لذا برای تاثیر هارمونیکها، نوسانات** 

**9**

qs

m

3P  $=\frac{1}{3P\lambda}$ 

❑ **روش شبه کنترل برداری )یا کنترل برداری اصالح شده(**

- ✓ **لذا بمنظور لحاظ نمودن اثر هارمونیکهای ولتاژ ضدمحرکه و در ناحیه زیر سرعت نامی، مقدار مرجع iqs از رابطه زیر قابل محاسبه است:**  $2\omega$  1 ω
	- \*  $\sim \omega_{\rm m}$  i  $\sim$   $$ qs  $\gamma$  em q  $i^{\dagger} = \frac{\text{f} \cdot \text{f}}{\text{f}} \text{f} \cdot \text{f} \cdot \text{f}$ 3 e  $=$   $\times$  $(9)$
- ✓ **در نتیجه برخالف کنترل برداری موتور PMSM سینوسی که مقدار جریان iqs عددی ثابت است، در روش شبه کنترل برداری <sup>q</sup> است این جریان در دستگاه دو محوری دوار dq دارای نوساناتی متناسب با عکس نوسانات e .**
	- ✓ **اگر موتور بخواهد در ناحیه توان ثابت نیز کارکند، مقدار مرجع جریان ids غیر صفر قرار داده می شود و مقدار مرجع iqs از رابطه زیر حاصل می شود:**

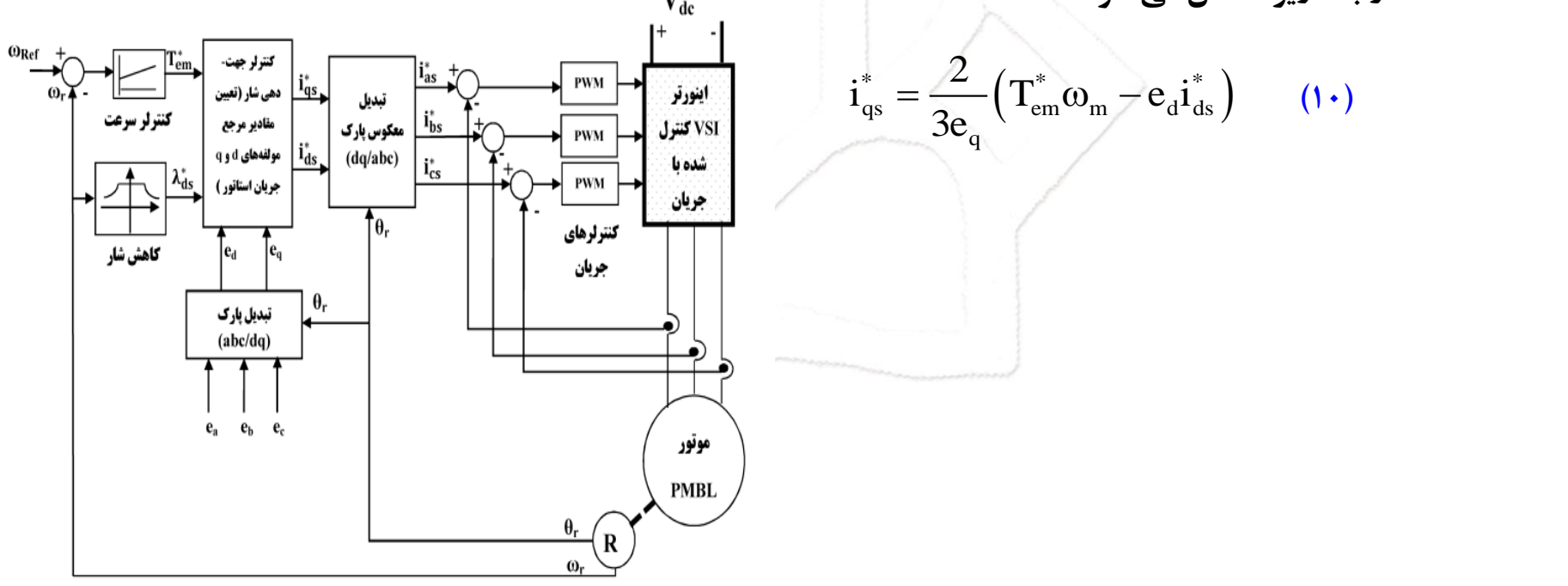

**بلوک دیاگرام درایو موتور PMSMغیرسینوسی به روش شبه کنترل برداری**

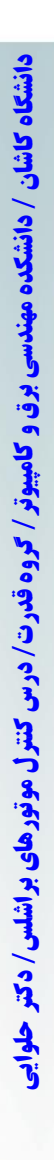

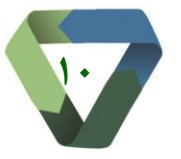

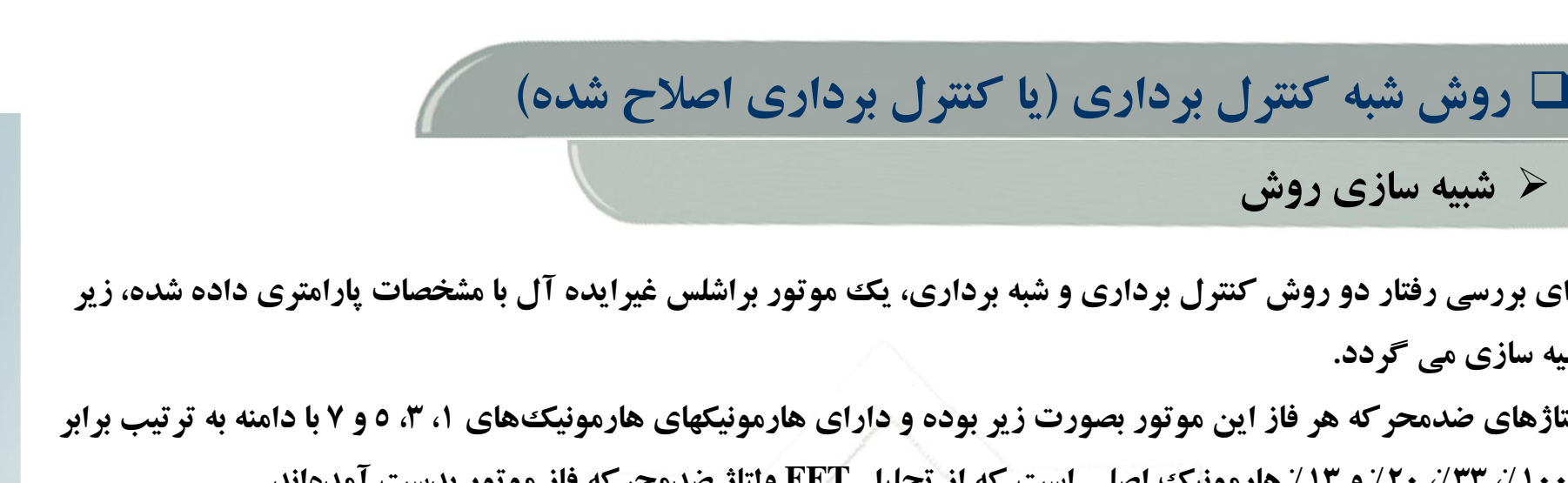

- ✓ **برای بررسی رفتار دو روش کنترل برداری و شبه برداری، یک موتور براشلس غیرایده آل با مشخصات پارامتری داده شده، زیر شبیه سازی می گردد.**
- ✓ **ولتاژهای ضدمحرکه هر فاز این موتور بصورت زیر بوده و دارای هارمونیکهای هارمونیکهای ،1 ،3 5 و 7 با دامنه به ترتیب برابر با ،%100 ،%33 %20 و %13 هارمونیک اصلی است که از تحلیل FFT ولتاژ ضدمحرکه فاز موتور بدست آمدهاند.**

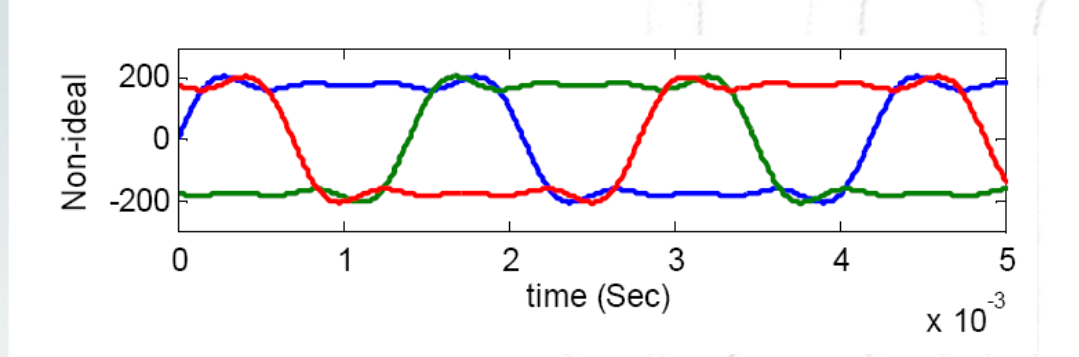

جدول ۱: پارامترهای موتور PMBL ایدهآل مورد استفاده در شبيه سازيها

➢ **شبیه سازی روش**

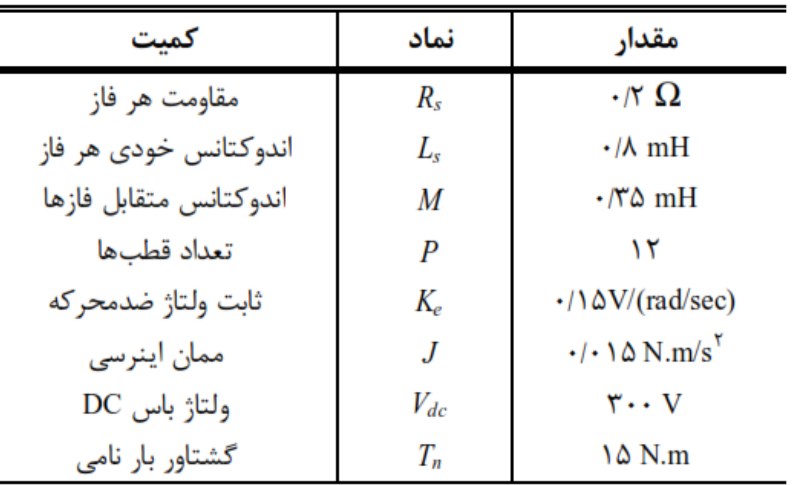

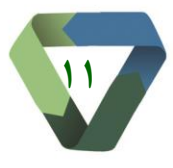

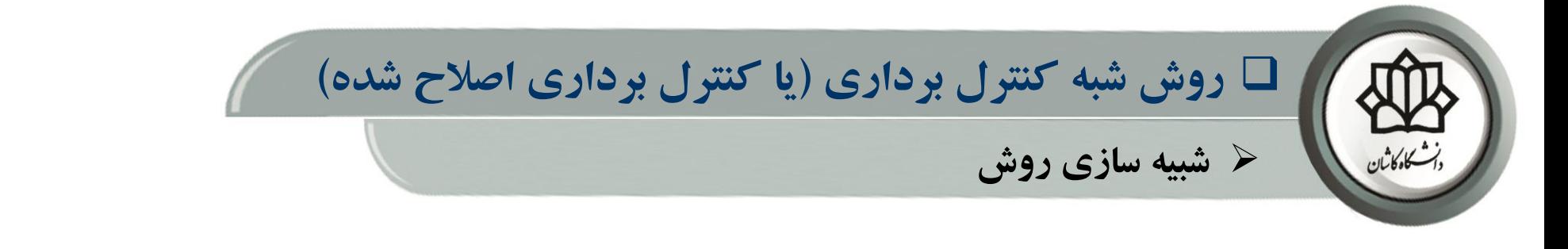

- ✓ **شکل زیر نتایج دور روش برای موتور PMSM غیرسنوسی )براشلس غیر ایده آل( را نشان می دهد. مقدار ریپل گشتاور روش کنترل شبه برداری کمتر است.**
	- ✓ **همانطور که مشاهده می گردد در روش شبه برداری، شکل موج جریان واقعی و مرجع بصورت غیرسینوسی هستند.**

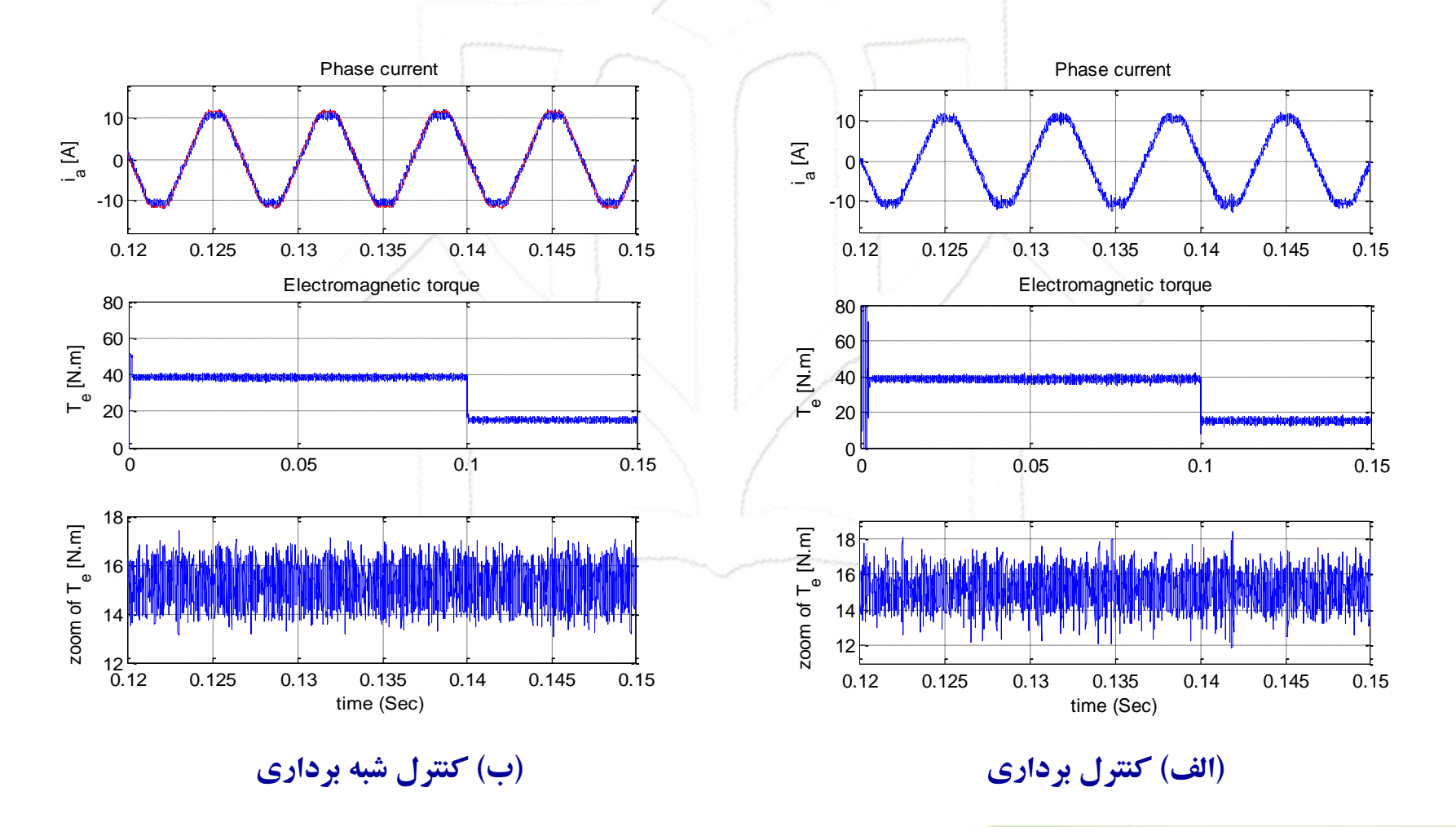

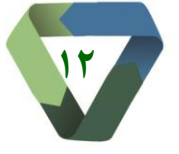

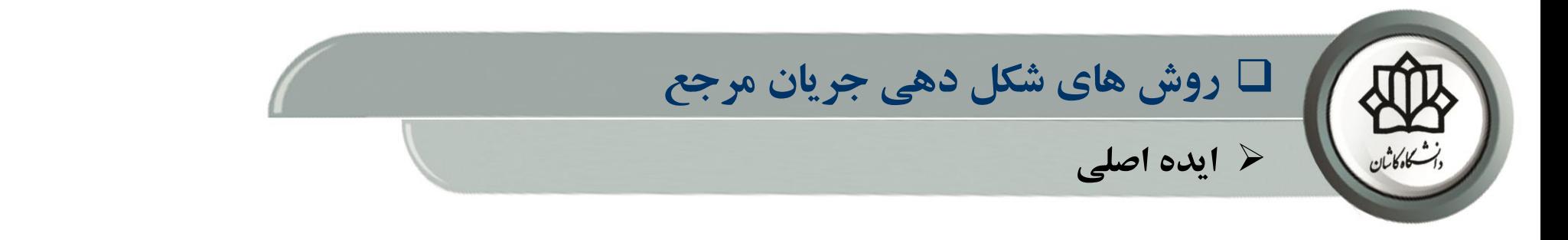

**√ در این روش ها برای حذف ریپل گشتاور، یک شکل موج جریان برنامهریزی شده (و نه بصورت سینوسی)، ایجاد می گردد.** 

✓ **در این روشها اطالعات الزم در مورد مقدار و منبع ریپل گشتاور باید وجود داشته باشد.** 

✓ **یکی از روشهای پرکاربرد این دسته از روشها، روش حذف هارمونیک گشتاور انتخابی است که در ادامه توضیح داده می شود.**

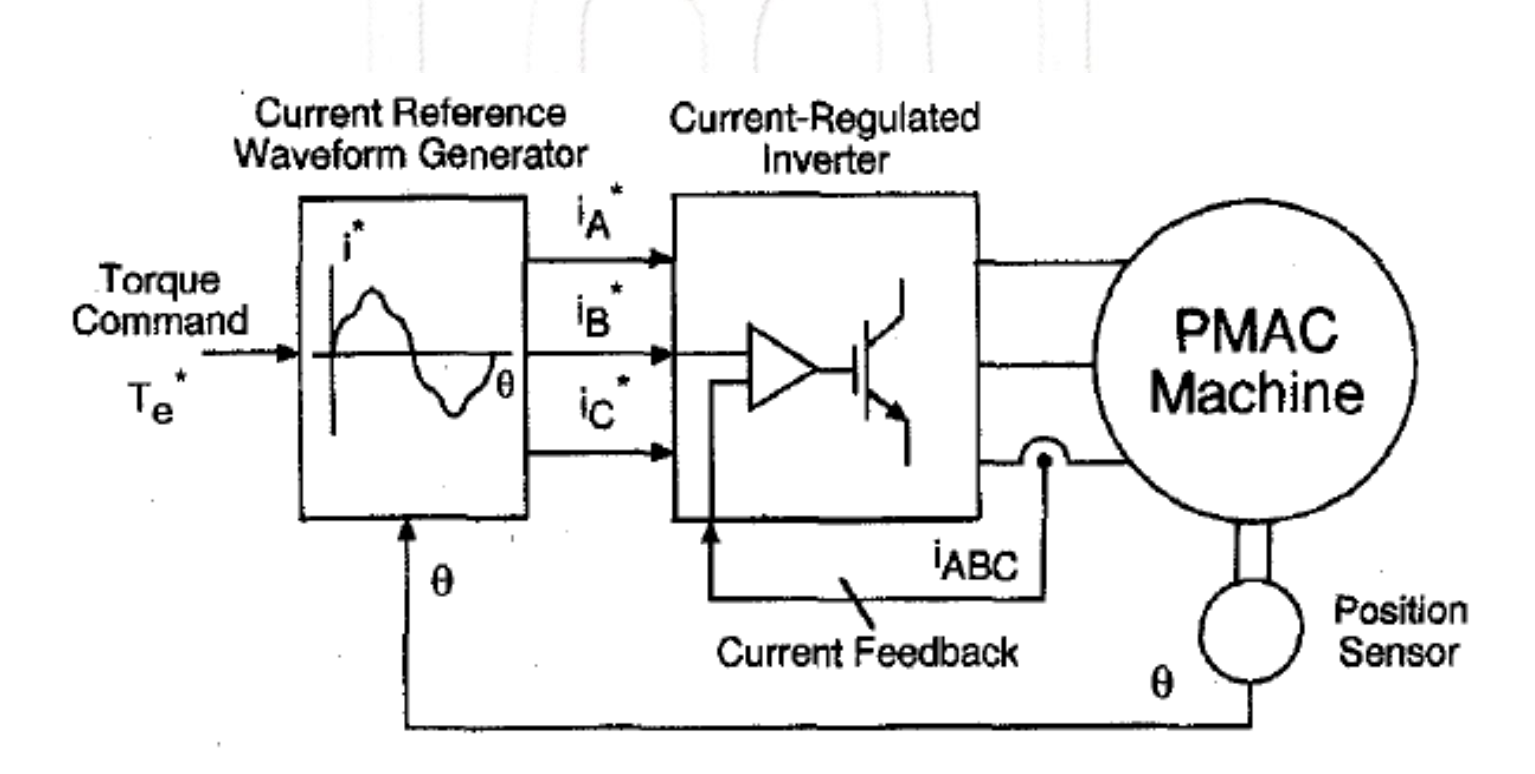

**بلوک دیاگرام کلی روش شکلدهی جریان مرجع جهت کاهش ریپل گشتاور**

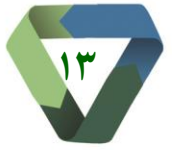

**وايي دكتر حل / درس كنترل موتورهای براشلس / گروه قدرت / دانشكده مهندسي برق و كامپیوتر / دانشگاه كاشان** 

**دانشگاه کاشان / دانشگده مهندسی برق و کامپیوتر / گروه قدرت/ درس کنترل موتورهای براشلس/ دکتر حلوایی** 

**وايي دكتر حل / درس كنترل موتورهای براشلس / گروه قدرت / دانشكده مهندسي برق و كامپیوتر / دانشگاه كاشان** ✓ **جهت ایجاد گشتاور لحظههای عهاری از ضهربان ناشهی از هارمونیهکههای ولتهاژ ضهدمحرکه، و در صهورتیکه محتهوای هارمونیکی ولتاژ ضدمحرکه فاز معلوم باشد، میتوان تمام یا برخی هارمونیکهای دلخواه در شهکل مهوج گشهتاور را بها تزریق جریان مرجع مناسب حذف نمود.**  ✓ **فرض نمائید که ولتاژ ضدمحرکه فاز a دارای هارمونیکهای مضارب باالتر بصورت زیر باشد:**  $(11)$  $e_{\alpha} = E_1$  sin  $\omega t + E_3$  sin  $3\omega t + E_5$  sin  $5\omega t + E_7$  sin  $7\omega t + \cdots$ ✓ **و جریان تزریقی به فاز a موتور نیز به شکل زیر باشد:**  $i_a = I_1$  sin  $\omega t + I_5$  sin  $5\omega t + I_7$  sin  $7\omega t + \cdots$  $(1)$ ✓ **در اینصورت توان فاصله هوایی فاز a بصورت زیر خواهد بود:**  $e_a i_a = P_0 + P_2 \cos 2\omega t + P_4 \cos 4\omega t + P_6 \cos 6\omega t + \cdots$  (i)<sup>\*</sup>) ✓ **اما توان فاصله هوایی مجموع سه فاز به دلیل اختالف فاز 120 درجه ای ولتاژها و جریانهای هر سه فاز نسبت به یکهدیگر، فقط شامل هارمونیکهای مرتبه 6 است:**

 $P_a(t) = 3(P_0 + P_6 \cos 6 \omega t + P_{12} \cos 12 \omega t + P_{18} \cos 18 \omega t + \ldots)$  $(15)$ 

✓ **گشتاور فاصله هوایی از تقسیم توان فاصله هوایی بر سرعت روتور و مطابق رابطه زیر بدست می آید:**

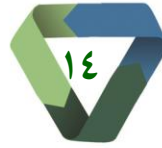

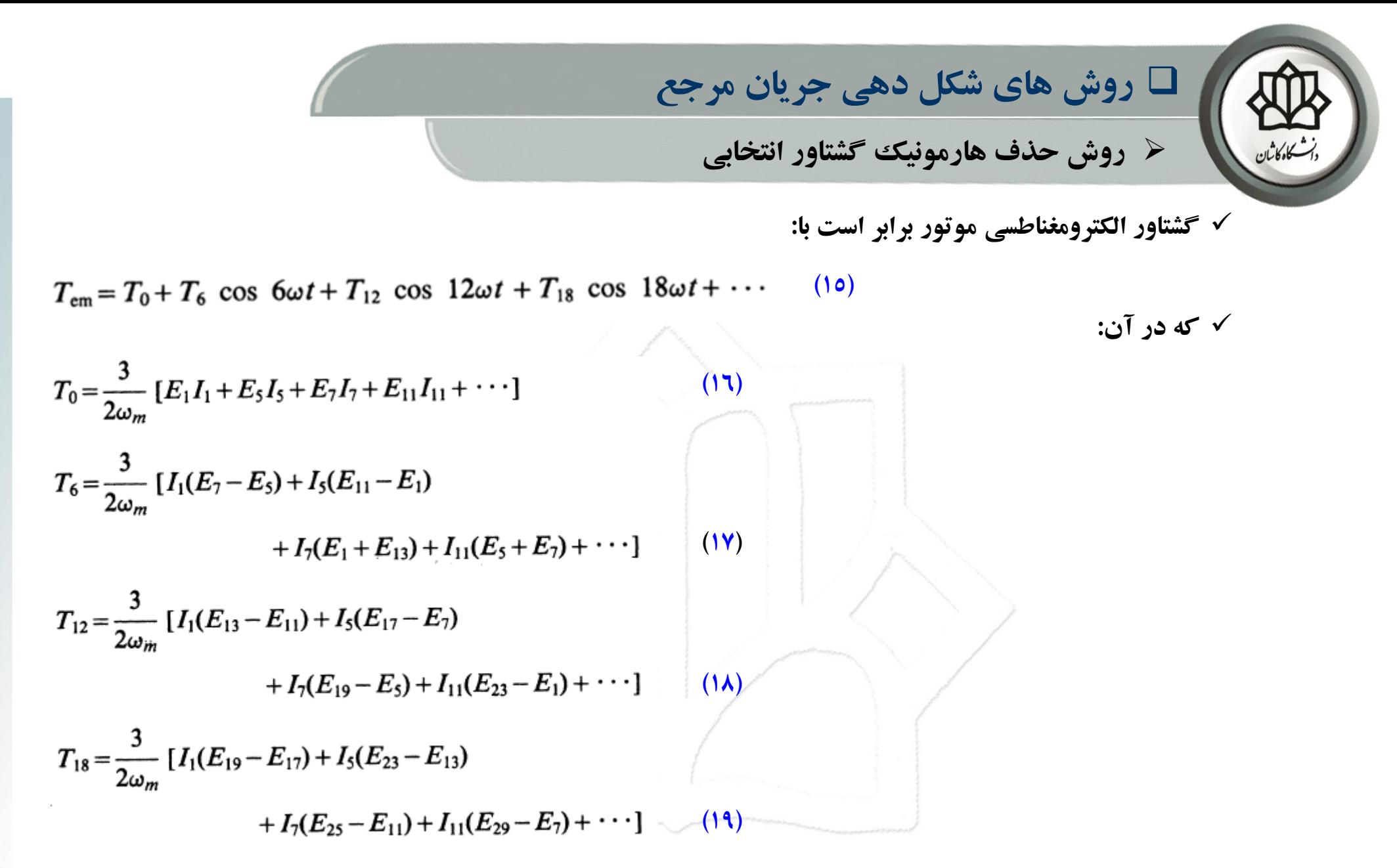

**<sup>0</sup>T و حذف ریپلهای گشتاور مراتب باالتر است، جریانهای ههارمونیکی**  ✓ **با توجه به آنکه هدف از کنترل ایجاد گشتاور ثابت I1 <sup>6</sup> به باال صفر شوند و ... به نحوی انتخاب می شوند که T <sup>5</sup> ، I .**

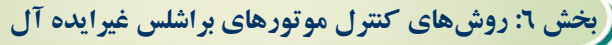

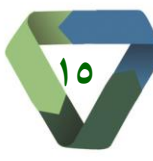

➢ **روش حذف هارمونیک گشتاور انتخابی**

✓ **در ادامه برای موتور براشلس غیر ایده آل با مشخصات ارائه شده در اسالید های قبل، این روش اعمال می گردد.** ✓ **فرض نمائید که ولتاژ ضدمحرکه فاز a دارای هارمونیکهای مضارب باالتر بصورت زیر باشد:**

 $e_a(t) = E_1 \sin \omega t + E_3 \sin 3\omega t + E_5 \sin 5\omega t + E_7 \sin 7\omega t$  $(\mathbf{Y}^{\bullet})$ 

✓ **جریان هارمونیکی را به صورت زیر درنظر می گیریم:**  $i_a(t) = I_1 \sin \omega t + I_5 \sin 5\omega t + I_7 \sin 7\omega t$  $(1)$ 

✓ **توجه نمائید که با توجه به عدم وجود هارمونیکهای مراتب باالتر ولتاژ ضدمحرکه، هارمونیک جریهان را تها مرتبهه هفهتم درنظر می گیریم. همچنین چون موتور دارای اتصال ستاره زمین نشده است، جریان هارمونیک سوم ههم صهفر خواههد بود.**

✓ **توان فاصله هوایی فاز a شامل هارمونیکهای تا مرتبه 14 خواهد بود:**

 $P_a(t) = e_a i_a = P_0 + P_2 \cos 2 \omega t + P_4 \cos 4 \omega t + P_6 \cos 6 \omega t + \dots$  (**11)** 

✓ **توان فاصله هوایی مجموع سه فاز نیز فقط شامل هارمونیکهای صفر، 6 و 12 خواهد بود:**

 $P_a(t) = 3P_0 + 3P_6 \cos 6 \omega t + 3P_{12} \cos 12 \omega t$  (**TT**)

✓ **گشتاور الکترومغناطیسی از تقسیم توان فاصله هوایی بر حسب سرعت بصورت زیر حاصل می شود:**

$$
T_e(t) = \frac{P_g}{\omega_r} = T_0 + T_6 \cos 6 \omega t + T_{12} \cos 12 \omega t
$$
 (72)

**بخش :6 روشهای کنترل موتورهای براشلس غیرایده آل**

**16**

❑ **روش های شکل دهی جریان مرجع** ➢ **روش حذف هارمونیک گشتاور انتخابی** () = = <sup>0</sup> + <sup>6</sup> 6 + <sup>12</sup> 1 2 **)25(** 0 1 1 5 5 7 7 ✓ **که در آن:** 3 2 *r T E I E I E I* = + + **)26(** 6 1 7 5 5 1 7 1 3 2 *r T I ( E E ) I E I E* = − − + **)27(** 12 5 7 7 5 3 2 *r T I E I E* = − − **)28( <sup>7</sup><sup>I</sup> را طوری تعیین مهی کنهیم کهه فقهط مولفهه ثابهت گشهتاور مقهداری <sup>5</sup>I و ،I<sup>1</sup>** ✓ **حال دامنه های جریانهای هارمونیکی غیرصفر داشته باشد و هارمونیکهای 6 و 12 صفر شوند.** 1 5 7 1 0 7 5 1 1 5 7 5 7 2 0 3 0 0 *<sup>r</sup> E E E I T E E E E I E E I* − − = **)29(** ✓ **در نتیجه داریم:** 1 5 7 1 0063 2 0 047 3 0 0235 *r l I . I . T I .* = − **)30(**

**17**

**بخش :6 روشهای کنترل موتورهای براشلس غیرایده آل**

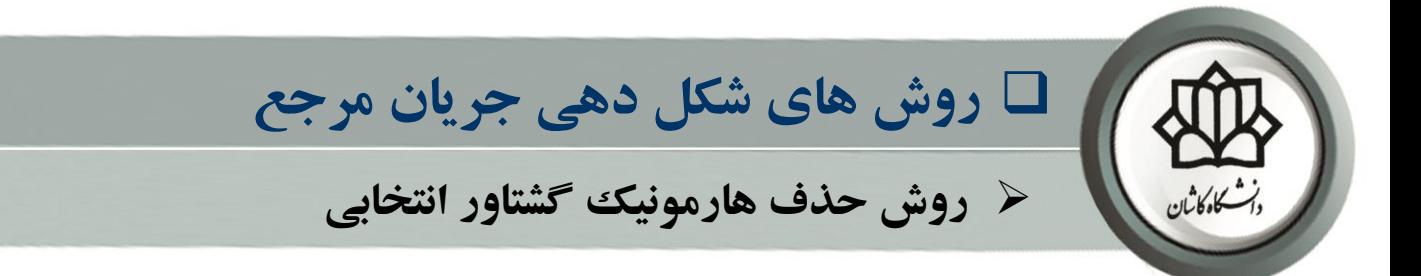

- ✓ **شکل زیر بلوک دیاگرام این روش کنترلی را نشان می دهد.**
- ✓ **در این روش حتما باید از اینورتر منبع ولتاژ کنترل شده با جریان استفاده نمود.**
- ✓ **در صورتیکه محتوای هارمونیکی شکل موج ولتاز ضهدمحرکه در سهرعتهای مختلهف متفهاوت باشهد، بایهد ایهن تغییهرات را در محاسبات تعیین مقادیر مرجع هارمونیکهای جریان تاثیر داد.**

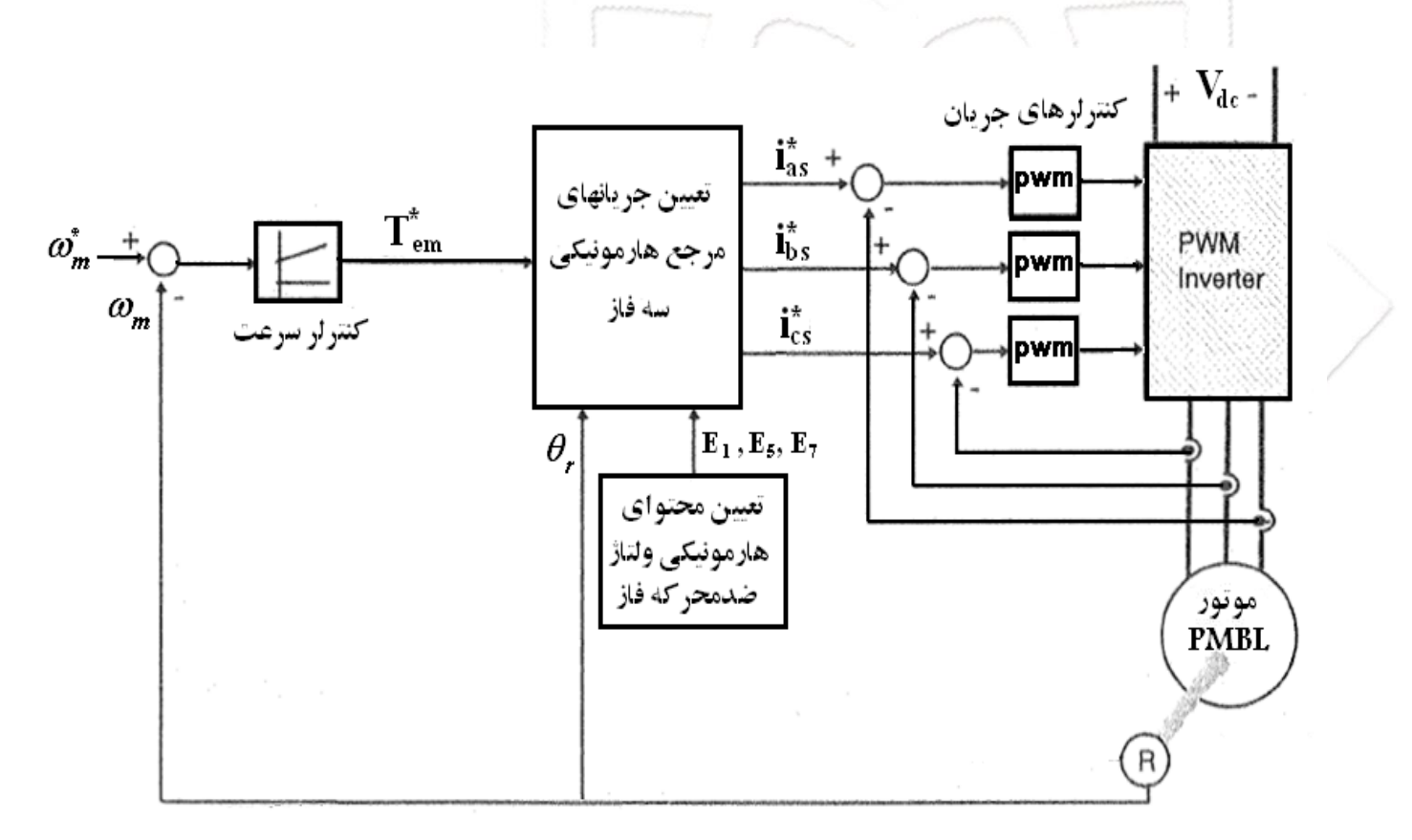

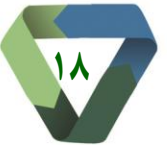

**وايي دكتر حل / درس كنترل موتورهای براشلس / گروه قدرت / دانشكده مهندسي برق و كامپیوتر / دانشگاه كاشان** 

**برق و کامپیوتر/ گروه قدرت/ درس کنترل موتورهای براشلس/ دکتر حلوایی** 

دانشگاه کاشان / دانشگده مهندسو

**بلوک دیاگرام درایو موتور PMSM غیرسینوسی به روش حذف هارمونیک گشتاور انتخابی**

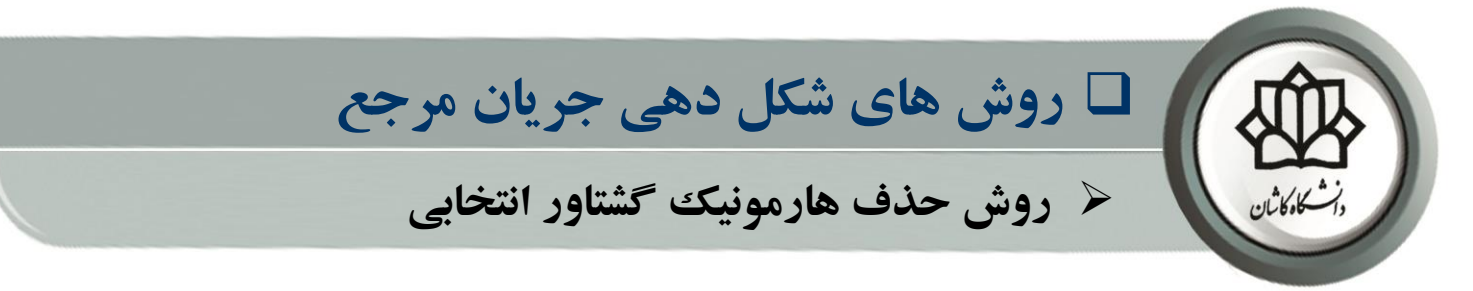

✓ **شکلهای زیر نتایج شبیه سازی روش حذف هارمونیک گشتاور انتخابی را نشان می دهد.**

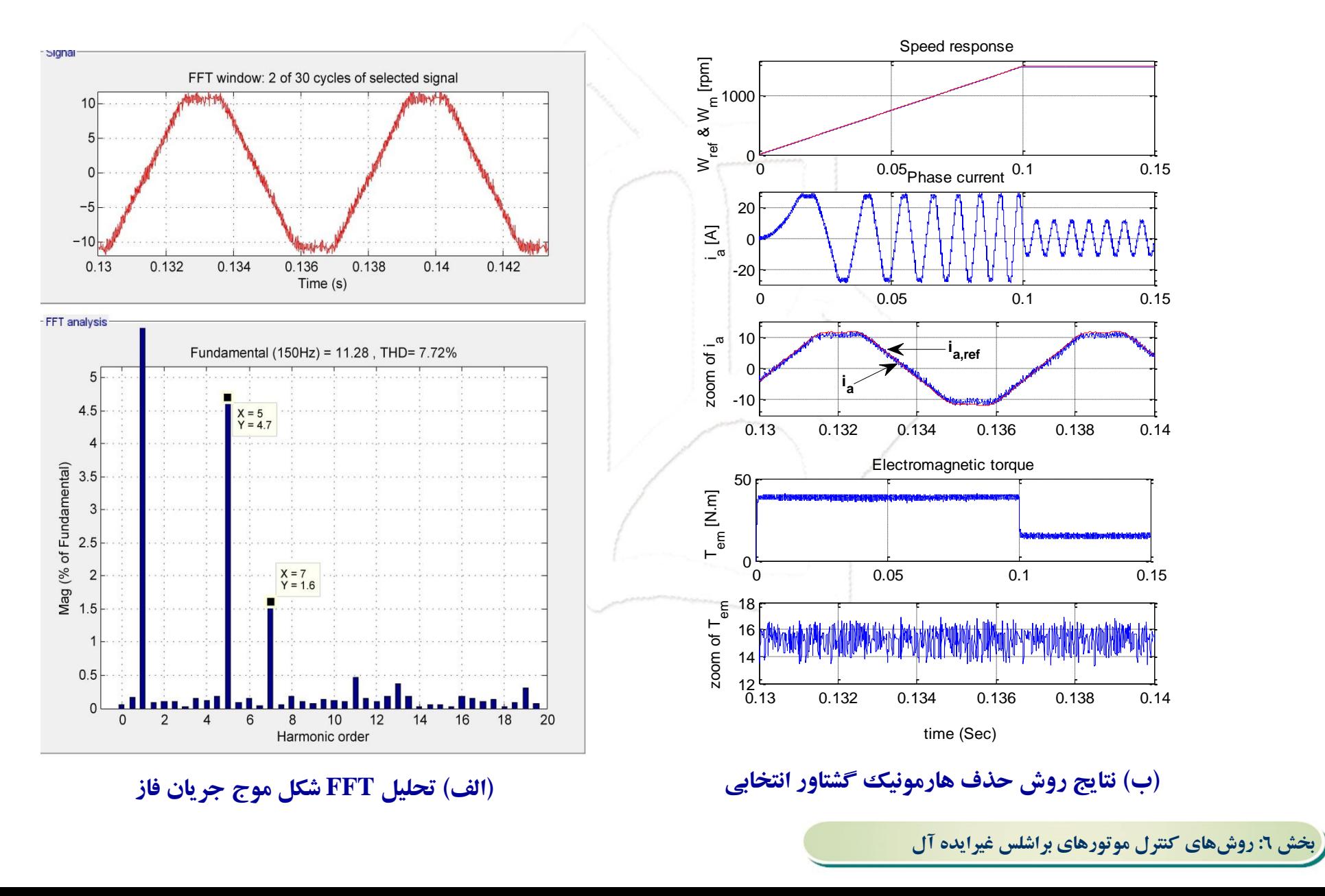

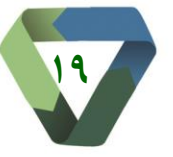

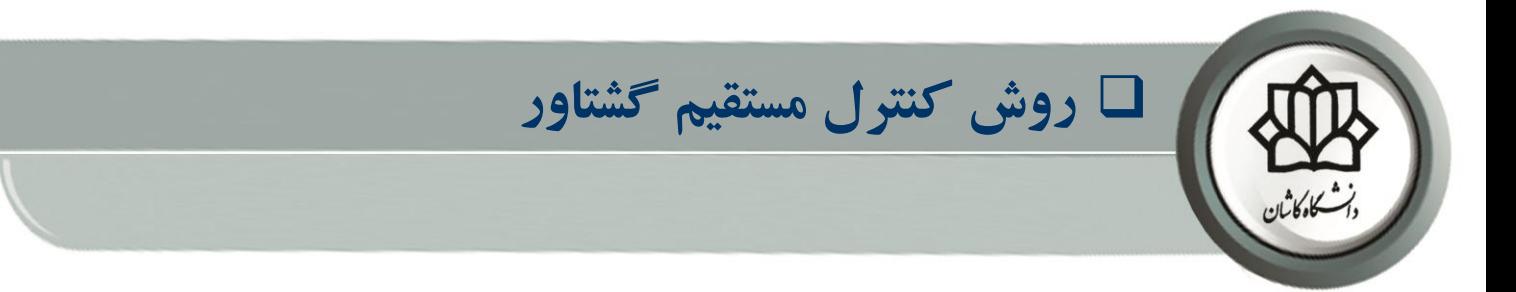

- **روش DTC برای موتور براشلس غیرایده آل نیز بکار می رود.** ✓
	- **برای کنترل DTC این موتور دو رویکرد وجود دارد:** ✓
- **هدایت جریان سه فاز و کنترل موتور مانند موتور PMSM - 1** ✓
- **هدایت جریان دو فاز و کنترل موتور مانند موتور BLDC - 2** ✓

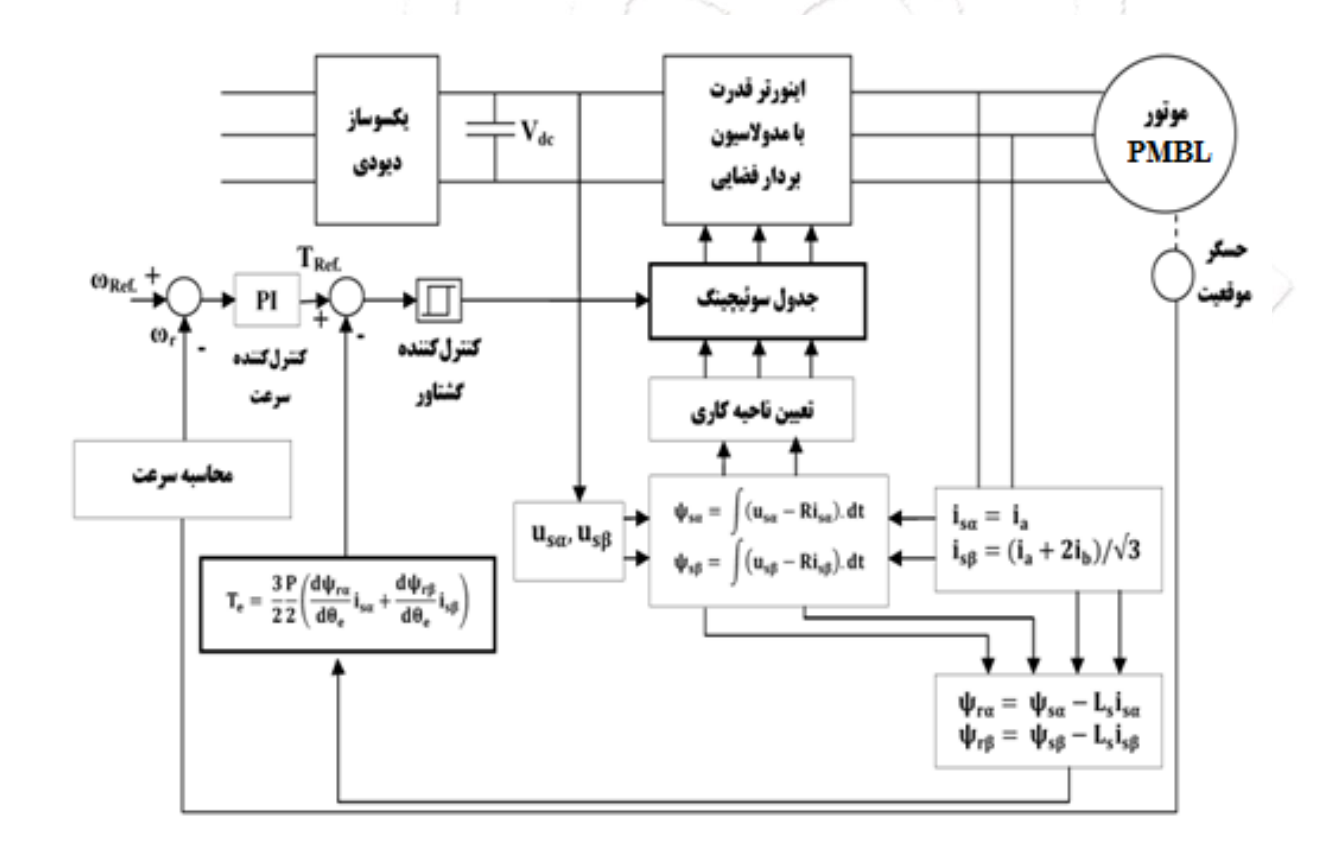

**کنترل موتور براشلس غیر ایده آل به روش DTC**

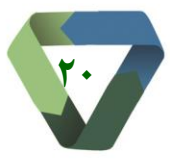

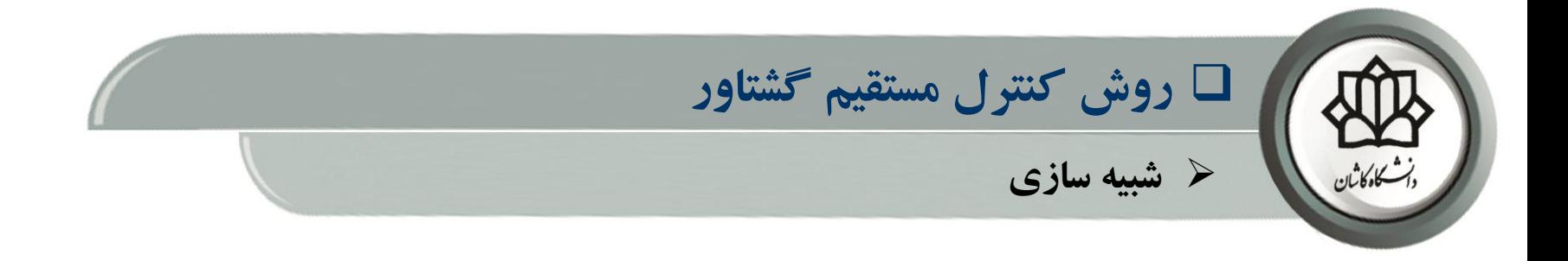

✓ **مشاهده می گردد که روش DTC ریپل گشتاور زیادی ایجاد می کند.**

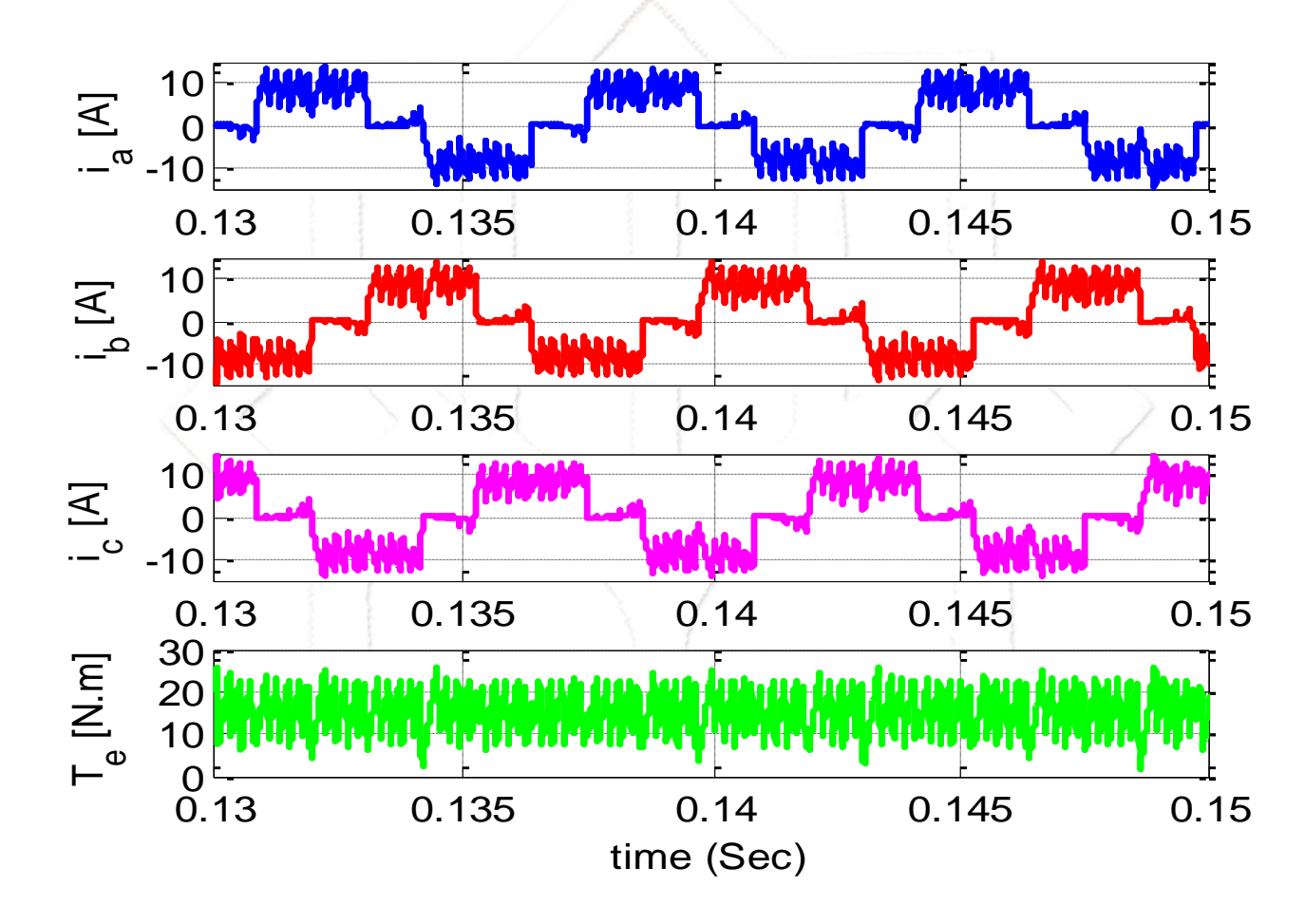

**نتایج شبیه سازی کنترل موتور براشلس غیر ایده آل به روش DTC با هدایت جریان در دو فاز**

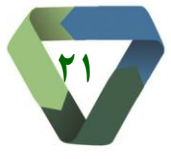

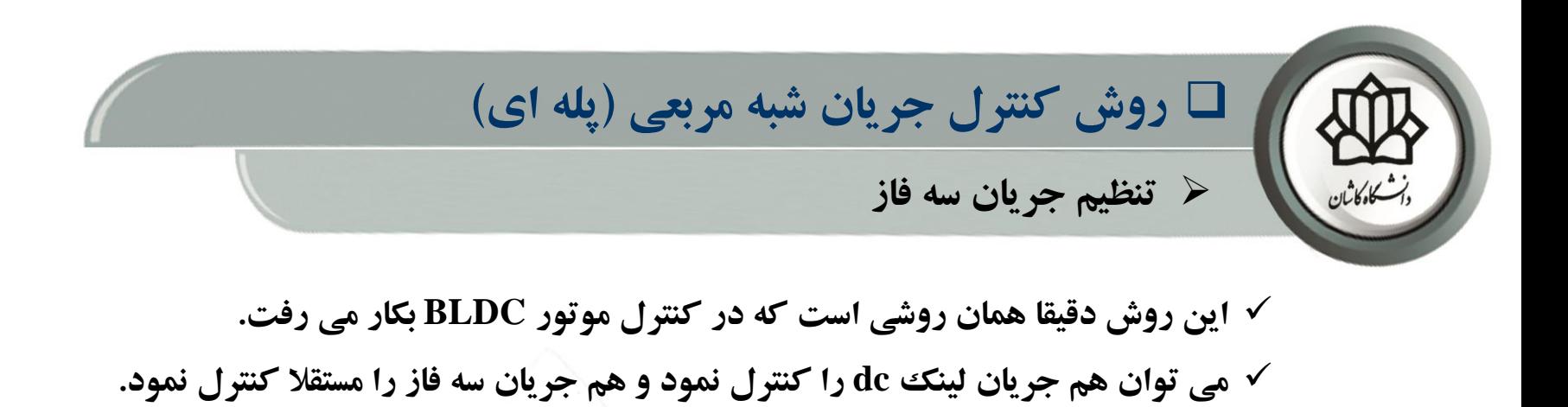

**روش کنترل جریان سه فاز ریپل گشتاور کمتری ایجاد می کند.** ✓

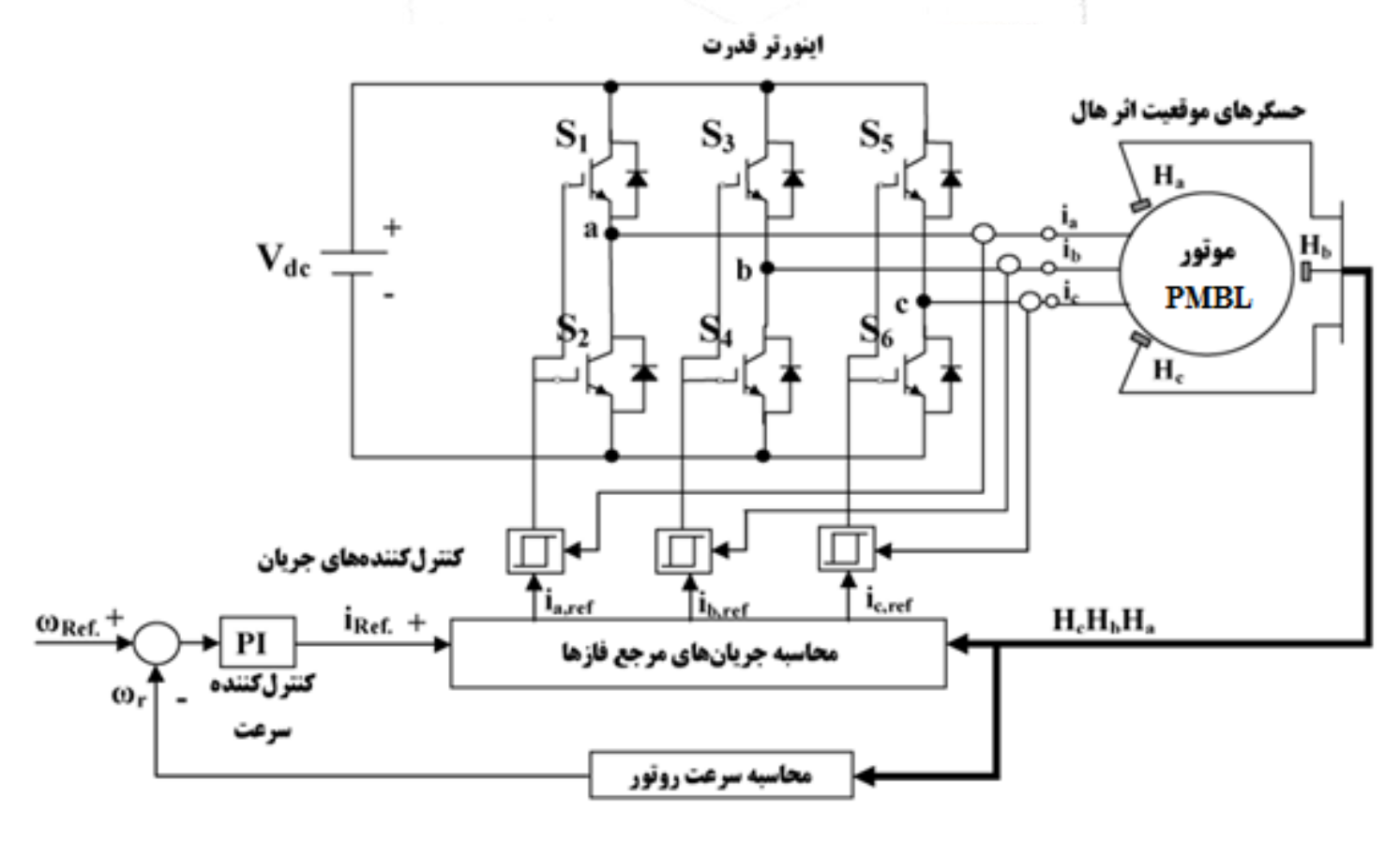

**کنترل موتور براشلس غیر ایده آل به روش کنترل جریان پله ای**

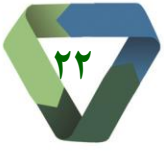

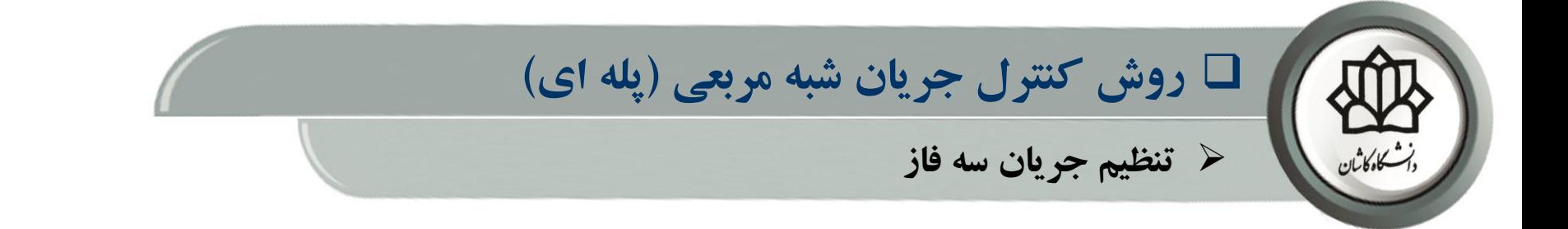

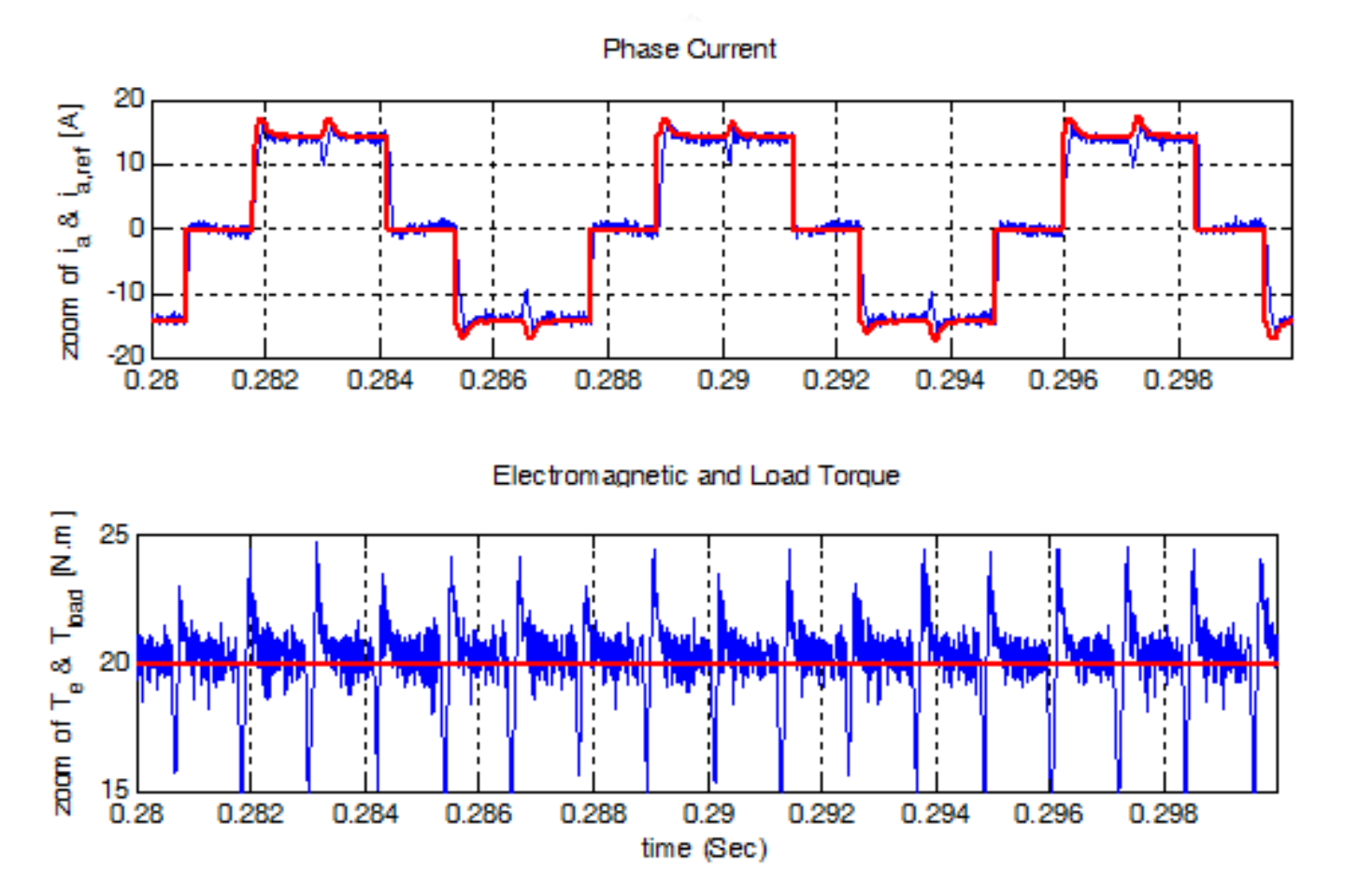

**نتایج شبیه سازی کنترل موتور براشلس غیر ایده آل به روش کنترل جریان پله ای سه فاز**

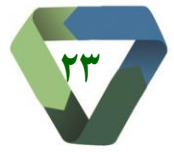

**بخش :6 روشهای کنترل موتورهای براشلس غیرایده آل**

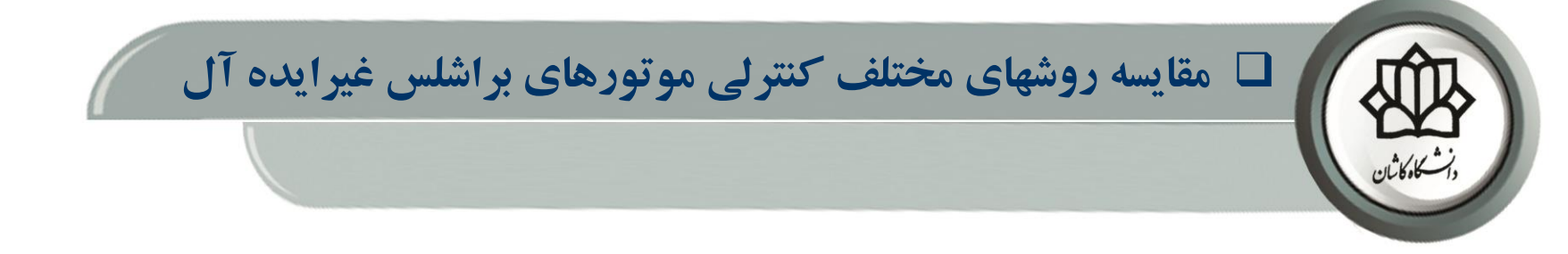

✓ **شکلهای زیر نتایج شبیه سازی روش حذف هارمونیک گشتاور انتخابی در مقایسه با چند روش دیگر را نشان می دهد.**

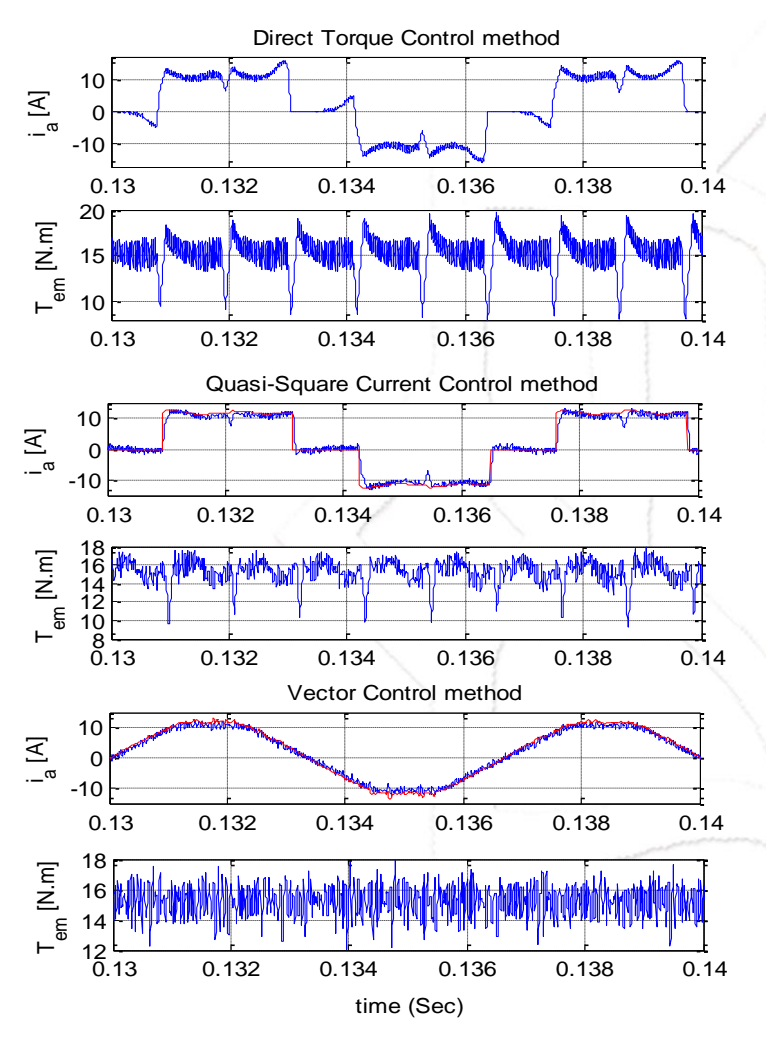

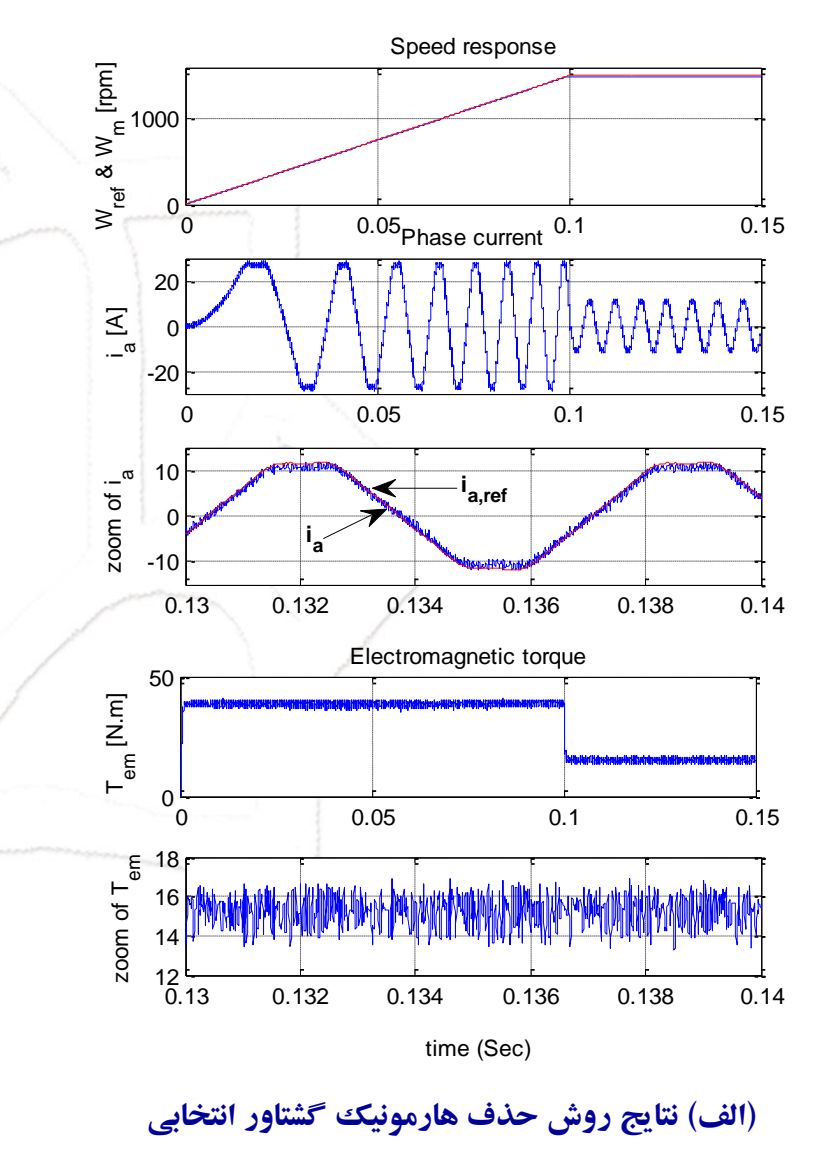

**)ب( نتایج شبیهسازی شکل موجهای گشتاور و جریان در کنترل موتور PMBL غیرسینوسی با استفاده از روشهای مرسوم دیگر )از باال به پائین کنترل مستقیم گشتاور، کنترل جریان شبه مربعی و کنترل برداری(**

**بخش :6 روشهای کنترل موتورهای براشلس غیرایده آل**

**24**

❑ **مقایسه روشهای مختلف کنترلی موتورهای براشلس غیرایده آل**

✓ **نتایج اعمال روشهای مختلف کنترلی به موتور براشلس غیر ایده آل جهت مقایسه در جداول زیر برای موتور نمونه داده شهده، آورده شده اند.**

جدول ١. مقايسه ضربان گشتاور نسبي موتور PMSM غيرسينوسي با روش-های مختلف کنترلی در سرعت نهایی

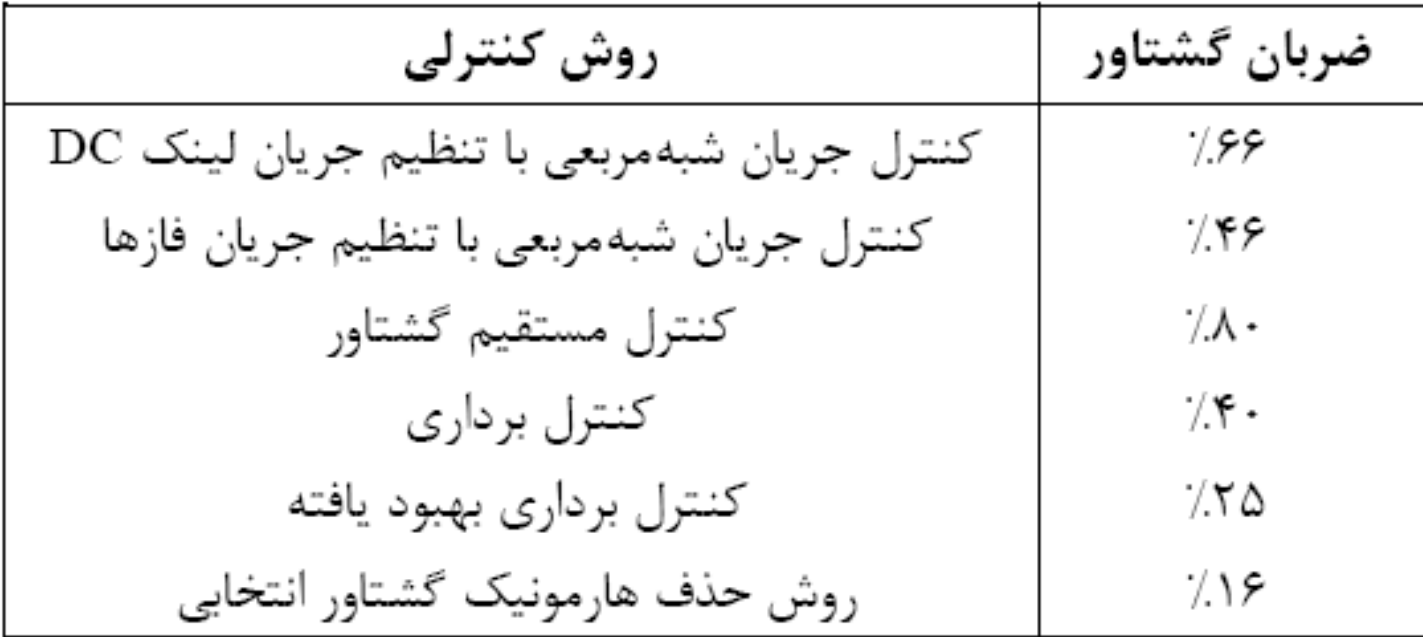

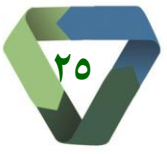

**وايي دكتر حل / درس كنترل موتورهای براشلس / گروه قدرت / دانشكده مهندسي برق و كامپیوتر / دانشگاه كاشان** 

**دانشگاه کاشان / دانشگده مهندسی برق و کامپیوتر / گروه قدرت/ درس کنترل موتورهای براشلس/ دکتر حلوایی** 

## ❑ **سایر روش های کنترل موتورهای براشلس غیرایده آل**

- ✓ **به غیر از روشهای کنترلی معرفی شده در این بخش، روشهای دیگری هم ارائه شده اند که کمتر به آنها پرداخته شده انهد و بهه ندرت تجاری گشته اند. اما هر یک به نحوی سعی بر بهبود پاسخ سیستم هستند و شاید در موارد خاص و پروژه ههای خهاص از سایر روشهای متداول تجاری بهتر باشند و استفاده از آنها توجیه پذیر گردد.**
	- ✓ **در این درس از پرداختن به این روشها صرفنظر می شود و صرفا عناوین آنها ذکر می گردد:**
		- **(Direct power control) توان مستقیم کنترل** o
		- **)Sliding mode controller( لغزشی مود کنترلکننده** o
		- o **کنترل به روش مدل پیشبین )control predictive Model)**
		- o **کنترل به روش خطیسازی با فیدبک )control linearization Feedback)**
	- **)Model reference adaptive controller (MRAC) مدلمرجع تطبیقی کنترلکننده** o
- o **کنترلکنندههای هوشمند مبتنی بر منطق فازی و یا شبکههای عصبی (fuzzy-Neuro ,Network Neural ,Control Fuzzy(**

✓ **الزم به ذکر است که برخی از این روشها، خود روشی مستقل هستند نظیر روش کنترل مستقیم توان و یا روش خطی سازی بها فیدبک و برخی دیگر نظیر کنترل پیش بین و یاکنترل فازی جهت بهبود روشهای متداول دیگر نظیرکنترل مستقیم گشهتاور بها آنها ترکیب می شوند.**

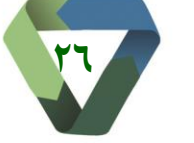